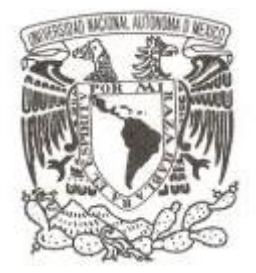

# **UNIVERSIDAD NACIONAL AUTÓNOMA**

**DE MÉXICO**

# **FACULTAD DE ESTUDIOS SUPERIORES ZARAGOZA**

**Diferenciación genética de** *Crax rubra* **en poblaciones mexicanas.**

**T E S I S**

**PARA OBTENER EL TÍTULO DE:**

**B I Ó L O G O**

**P R E S E N T A :**

**JONATHAN MORALES CONTRERAS**

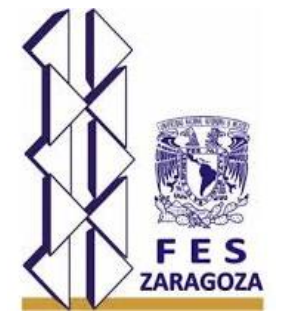

**DIRECTORA DE TESIS:** 

**DRA. BERTHA PATRICIA ESCALANTE PLIEGO**

**MARZO 2016.** Ciudad de México

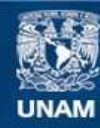

Universidad Nacional Autónoma de México

**UNAM – Dirección General de Bibliotecas Tesis Digitales Restricciones de uso**

#### **DERECHOS RESERVADOS © PROHIBIDA SU REPRODUCCIÓN TOTAL O PARCIAL**

Todo el material contenido en esta tesis esta protegido por la Ley Federal del Derecho de Autor (LFDA) de los Estados Unidos Mexicanos (México).

**Biblioteca Central** 

Dirección General de Bibliotecas de la UNAM

El uso de imágenes, fragmentos de videos, y demás material que sea objeto de protección de los derechos de autor, será exclusivamente para fines educativos e informativos y deberá citar la fuente donde la obtuvo mencionando el autor o autores. Cualquier uso distinto como el lucro, reproducción, edición o modificación, será perseguido y sancionado por el respectivo titular de los Derechos de Autor.

**Con una poción mágica que los hace invencibles,** 

**el cerebro.** 

**Evaristo Páramos** 

#### **AGRADECIMIENTOS.**

A la Universidad Nacional Autónoma de México, por brindarme y forjarme no solo como profesional sino como ser humano. Con el deseo de que siempre siga siendo ese lazo entre el pueblo y el conocimiento.

A la Facultad de Estudios Superiores Zaragoza por brindarme un lugar y las herramientas necesarias para adquirir conocimientos.

A la Dra. Patricia Escalante Pliego por confiar en mí, por apoyarme, por darme la oportunidad de aprender de sus conocimientos y por ser una de las pocas personas con ética profesional, que admiro.

A la Bióloga Paty Rosas por enseñarme, orientarme y apoyarme dentro del laboratorio en todos los instantes, porque sin su carisma y paciencia nada de esto hubiera sido posible.

A la Dra. Noemí Matías Ferrer por compartirme un poquito de todo ese gran conocimiento que tiene, por orientarme, apoyarme, por ser una persona con gran criterio crítico y por su amistad.

A todos mis compañeros de la Colección Nacional de Aves (CNAV) Mari, Flavia, Miguel, Isa, Ubaldo, pero en especial a Melqui por ser mi compañero de viaje en todos los lugares, por su amistad y por inculcarme esa pasión extra por las aves.

A la DGAPA por el proyecto PAPIIT IN-225214 por el apoyo económico para la realización de este proyecto y la beca otorgada para la realización de mi tesis.

Al Dr. Miguel Ángel Martínez Morales por la donación de plumas correspondientes a la isla de Cozumel.

Para la región de Querétaro, agradezco a Roberto Pedraza por brindarme información, orientarme y por la donación de una pluma [\(www.sierragordasilvestre.net\)](http://www.sierragordasilvestre.net/), hago hincapié en Don Taurino, por su paciencia, sabiduría, energía, humildad y amistad que nos brindó en la estancia.

Para la Estación Biológica Tropical de los Tuxtlas, agradezco en especial a Rosamond Coates responsable de las Colecciones Biológicas en dicha entidad, por su donación de plumas.

Por las donaciones de muestras en Los Chimalapas agradezco a Miguel Ángel De Labra H. por sus colectas de sangre, pero también a la Colección de Tejidos del Museo de Zoología Alfonso L. Herrera de la Facultad de Ciencias de la UNAM, por los fragmentos de tejidos donados.

Para la Reserva del Triunfo, especialmente a Rossana Meochún Guerrero y a la gente de todo el pueblo por su amable comprensión, su apoyo, su conocimiento, por brindarme su tiempo y espacio.

Al M. en C. Jesús Vargas Soriano, por permitirme acceder a la Colección del Museo de Biodiversidad Maya Aves de la Universidad Autónoma de Campeche y donarme algunas muestras. Para p. Biól. Manuel y su familia por abrirme las puertas de su hogar, cosechar una bonita amistad y en general por su apoyo en diversas actividades.

#### **DEDICATORIA.**

Este trabajo va dedicado a mi familia por ser mi motor, mis ganas de crecer, por ser mi todo.

A mi mamá por todo; cariño, apoyo, confianza, amor, regaños. Por enseñarme a luchar por mis sueños y darme la mano para alcanzarlos. Por ser la mujer más bonita del mundo.

A mi papá por darme todo sin pedir nada a cambio. Por su apoyo, por ser mi ejemplo a seguir, por ser el hombre más bueno del mundo, al que más admiro y quiero.

A mi hermanita Pau, por todo su amor, por ser mi amiga, mi alegría, mi orgullo, realmente no sé qué haría sin ti.

A mi hermanito Bran, por estar siempre conmigo, por escucharme, por apoyarme, por ser la persona más noble que conozco y por enseñarme a no seguir al rebaño.

A mi abuelita Martha, por todo su apoyo y amor a lo largo de toda mi vida, al igual que mi abuelito Lino.

A mi abuelita Eva por haberme enseñado una parte de la vida muy especial y esencial, al igual que mi abuelito Paulino.

A mis primos, por ser esos niños que voltean mi vida y la llenan de alegría. Daniel, Oswaldo, Edgar, Ricardo y Axel.

Para mis amigos de la FES porque sin ustedes la Biología no hubiera sido igual, en especial a Fidel por ser una persona de las que ya no existen, Arantxa por ser tan buena amiga y hacerme reír mucho, a Lilis por tener una chispa extraordinaria, a Moi por ser siempre tan bueno, a Victor porque sin él no habría sido igual mi estancia, a Kika por apoyarme y por su amistad.

Para Javi, Lalito, Andrés, Fer, Kevin, por ser personas que agradezco su aparición en mi vida, por ser miembros más de mi familia y porque siempre en las buenas y malas seguimos juntos.

Para Irlanda, por ser una persona muy especial en mi vida y por crear esta historia que es de otro mundo.

# **ÍNDICE**

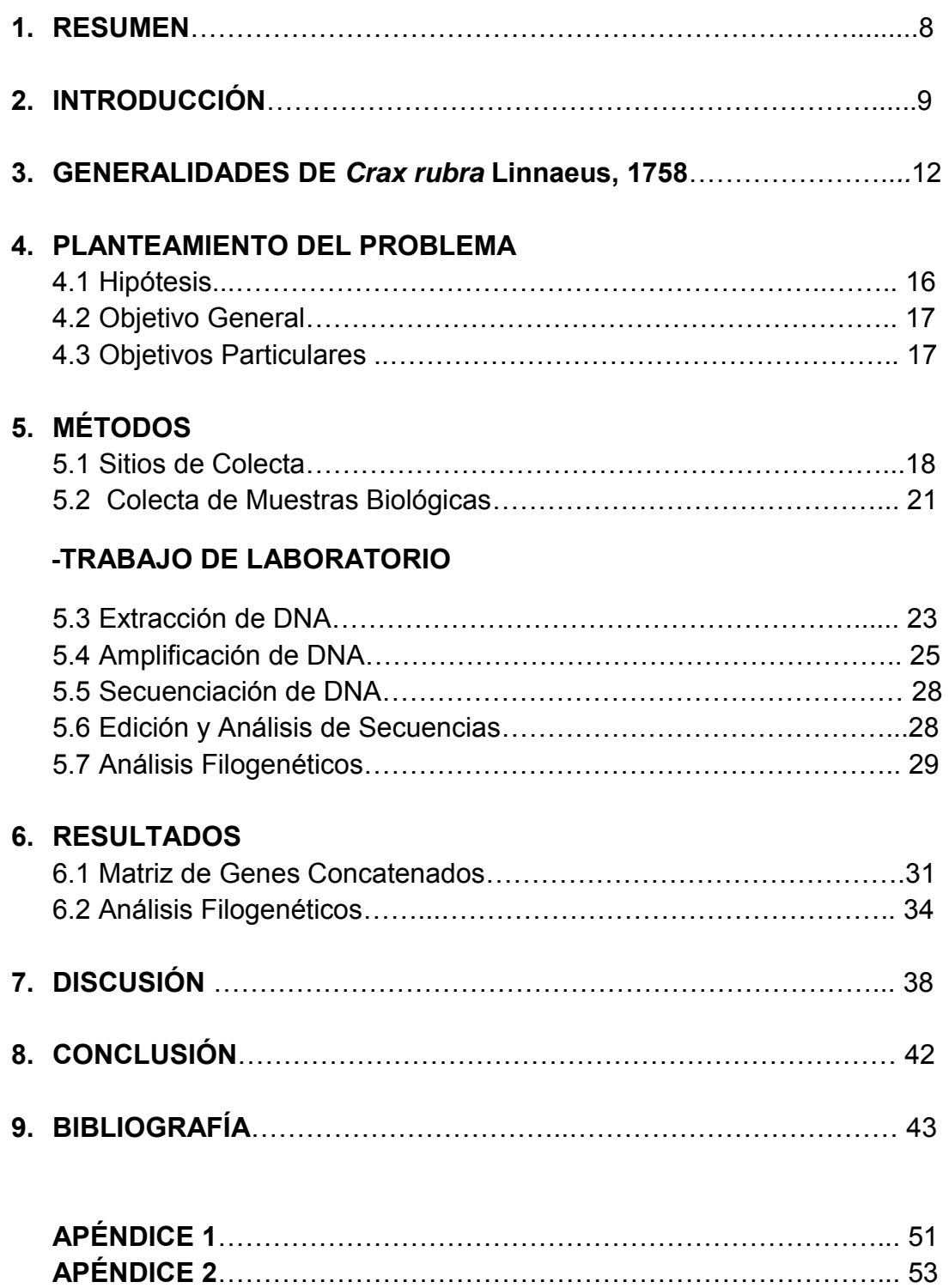

# **RELACIÒN DE FIGURAS.**

# **Figuras Página**

**Figura 1.** Diagrama esquemático de los genes contenidos y ordenados del genoma mitocondrial del pollo (Desjardins y Morais, 1990)……………………11

**Figura 2.** Distribución potencial del hocofaisán, (tomado y editado de [http://www.iucnredlist.org/search\).](http://www.iucnredlist.org/search))................................................................... 12

**Figura 3.** Morfología y patrones de coloración. (A) Hembra fase café oscuro, (B) Hembra fase barrada y (C) Macho. Tomado y editado, del Hoyo 2008…..13

**Figura 4.** Representa la vegetación potencial original a lo largo de México (Tomado de CONABIO, 2015)……………………………………………………..16

**Figura 5.** Puntos de colectas realizadas a lo largo de la distribución potencial del hocofaisán. Mapa realizado en Arcgis 10 (ESRI, 2011)…………………… 20

**Figura 6.** Plumas colectadas, (A) hembra fase barrada, (B) hembra fase café oscuro y (C) pluma de macho…………………………………………………….. 21

**Figura 7.** Bañaderos y sitios de percha, vitales para el acceso al material biológico, (A) Bañadero en la Selva Lacandona, foto del 11 de Mayo del 2014 y (B) un sitio de percha donde había plumas en Calakmul, foto del 17 de Abril del 2014………………………………………………………………………………….. 22

**Figura 8.** Proceso mediante el cual obtenemos el DNA de las plumas. (A) Primero cortamos la pluma de la parte basal del cálamo, (B) Colocamos tubo de micro centrifuga con capacidad de 1.5 ml y (C) finalmente ponemos dentro del tubo el residuos celulares acumulados………………………………………. 24

**Figura 9**. Verificación de la presencia de DNA en gel de agarosa al 1%......... 24

**Figura 10.** Geles de agarosa que representan a cada gen. (A) Fragmento de gen COI con los oligonucleótidos Ltyr-H8205, (B) gen COI con los oligonucleótidos COIBirdF1-COIBirdR2, (C) gen COI con los oligonucleótidos AWCintF4-H8205, (D) gen ND2 con los oligonucleótidos con L5215-H6313, (E) gen Cyt-b con los oligonucleótidos L14841-H4a y (F) gen MUSK con los oligonucleótidos MUSK F-MUSK R. El número 1 en todas las muestras representa la escalera, mientras que 2, 3 y 4 corresponden a muestras amplificadas…………………………………………………………………………. 28

**Figura 11.** Red de haplotipos para genes mitocondriales, obtenido mediante media-joining dentro del programa PopART…………………………………….. 33

**Figura 12.** Distribución Mistmach. La línea punteada es la referencia de las frecuencias simuladas de expansión demográfica, mientras que la línea sólida hace referencia a las frecuencias observadas para las diferencias nucleotídicas pareadas……………………………………………………………………………... 34

**Figura 13.** Árbol de Máxima Parsimonia para genes mitocondriales concatenados (COI, Cyt b, ND2). Se presentan los valores bootstrap. Como grupo externo Crax daubentoni…………………………………………………… 35

**Figura 14.** Árbol de Máxima Verosimilitud para genes mitocondriales concatenados (COI, Cyt b, ND2). Se presentan los valores bootstrap. Como grupo externo Crax daubentoni…………………………………………………… 36

**Figura 15.** Árbol de Inferencia Bayesiana para genes mitocondriales concatenados (COI, Cyt b, ND2). Se presentan los valores bootstrap. Como grupo externo Crax daubentoni…………………………………………………… 37

**Figura 16.** Relación entre red de haplotipos (A), distribución geográfica de haplotipos (B) y análisis bayesiano (C)………………………………………….. 40

# **RELACIÓN DE TABLAS.**

# **Tablas Página**

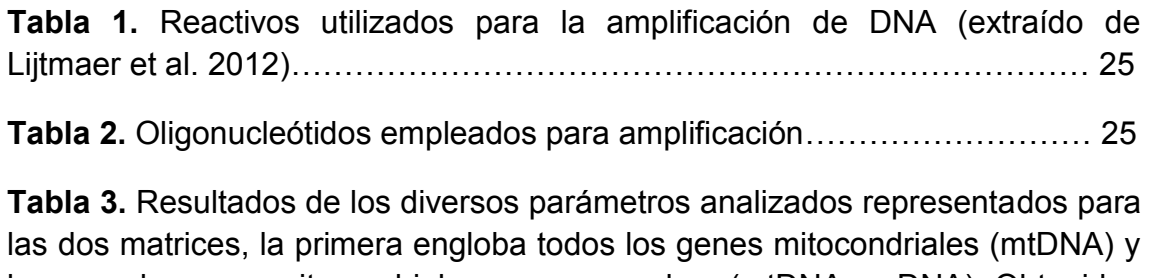

la segunda genes mitocondriales con gen nuclear (mtDNA y nDNA). Obtenidos con el programa DnaSP 5.1 (Librado y Rozas, 2009)………………………….. 32

#### **1. RESUMEN**

El hocofaisán *(Crax rubra,* Linnaeus 1758*)* es una especie de ave Neotropical, que pertenece a una de las familias más vulnerables, los Crácidos. Se distribuye desde el sur de Tamaulipas hasta Quintana Roo, a través del sur de México, al este de la meseta central del Istmo de Tehuantepec, de ahí hacia el sur a través de Centroamérica y el norte de América del Sur al Oeste de los Andes en Colombia y Ecuador. Se le cataloga por la IUCN como una especie Vulnerable, mientras que en la Norma Oficial Mexicana 059 se le considera como especie Amenazada, y en particular a la subespecie *Crax rubra griscomi* restringida a la Isla Cozumel, se considera en Peligro de Extinción. Existe poca investigación sobre la estructura genética de la especie, en el presente trabajo se explora la variación genética para poder conocer la estructura entre poblaciones mexicanas a través del uso de 3 marcadores mitocondriales, que fueron: el gen citocromo c oxidasa (COI), el gen NADH deshidrogenasa subunidad 2 (ND2) y el gen Citocromo b (cyt b), en 46 individuos distribuidos a lo largo de su distribución potencial, todos de origen silvestre y colectados el 90% mediante colecta no invasiva. Además es empleado el gen nuclear MUSK para muestras representativas de cada región colectada. Combinando el análisis poblacional de las secuencias de DNA y datos ecológicos de la especie, se esclareció que las subespecies *Crax rubra rubra* y *Crax rubra griscomi* presentan gran similitud en su distribución y frecuencias alélicas, por lo que se le considera la misma unidad evolutiva. Existe la posibilidad, que antepasados mayas llevaran a cabo introducción artificial del hocofaisán en la isla de Cozumel. Con el presente estudio brindamos un panorama genéticogeográfico del hocofaisán en México, el cuál puede coadyuvar a su conservación.

**Palabras claves**: Hocofaisán, variabilidad genética, genes mitocondriales, gen nuclear, colecta no invasiva, acervo genético, conservación.

# **2. INTRODUCCIÓN.**

La pérdida de la biodiversidad es el problema ambiental más grave de la actualidad, las cifras sobre la pérdida de especies es más alta que la de siglos pasados, incluso 1000 veces mayor (Pimm et al., 2014). Entre los taxones evaluados por la Unión Internacional para la Conservación de la Naturaleza (por sus siglas en inglés IUCN), han sido documentadas 198 extinciones desde el año 1900 a la fecha de las que 57 corresponden para aves (IUCN, 2014). Dentro de México hay 371 especies de aves enlistadas bajo alguna categoría de riesgo de acuerdo a la Norma Oficial Mexicana 059 (NOM-059, SEMARNAT 2010). Entre las que destaca bajo la categoría de Amenazada una especie de ave Neotropical, conocida por su nombre común como hocofaisán (*Crax rubra*) perteneciente a una de las familias más vulnerables del continente Americano, los Crácidos, del orden de los Galliformes. Cuenta con dos subespecies *Crax rubra rubra* que está localizada dentro del continente *y Crax rubra griscomi*  localizada únicamente en la Isla de Cozumel al oeste de la Península de Yucatán, que se encuentra enlistada bajo la categoría de Peligro de Extinción.

Las causas por las que están enlistadas dentro de estas categorías se debe principalmente a su fuerte dependencia de los bosques primarios y a su gran susceptibilidad a la degradación y destrucción de su hábitat, añadiéndole como causas secundarias la cacería intensa que enfrentan (Silva y Strahl 1991, 1997; Brooks y Strahl 2000; del Hoyo y Motis 2004; Pinilla-Buitrago, 2014). También son afectados por el comercio ilegal, que genera una reducción y aislamiento de sus poblaciones. Si estos factores prosiguen, la tendencia será que ocurran extinciones a nivel poblacional, alterando directamente los servicios de los ecosistemas y las funciones ecológicas, y se propiciará la extinción de la especie y sus interacciones (Ceballos y Ehrlich, 2002).

Los estudios genéticos enfocados en la conservación tienen como objetivo principal la determinación de la magnitud y distribución de la variabilidad genética. La variación genética es la materia prima de la evolución. El cambio en la composición genética de las poblaciones y las especies son la base del cambio evolutivo (Allendorf et al., 2013). Dicha variación se genera a través de las mutaciones y sus tipos, y también del valor creativo y multiplicativo de la recombinación genética, al contribuir a la abundancia de dicha variabilidad. Los cambios en dicha variabilidad genética se describen como consecuencia de dos mecanismos fundamentales: la selección natural y la deriva génica (Fontdevila, 2013).

Existe poca o nula investigación sobre la variación genética del hocofaisán, por lo que emprender un estudio de esta índole era vital. La información a nivel molecular es importante para el manejo y conservación de las poblaciones, debido a que la diversidad genética desempeña un papel crucial en la viabilidad de las especies, su conservación y su uso potencial (Piñero, 2008).

La sistemática filogenética es una de las disciplinas más integrativas de la Biología, debido al rápido desarrollo de tecnologías y herramientas moleculares, y se ha convertido en la base de análisis de patrones biogeográficos, conductuales y ecológicos (Espinosa de los Monteros, 2003). Entre las disciplinas que integra destaca la Genética de la Conservación que es la aplicación de la genética para preservar a las especies como entidades dinámicas capaces de enfrentarse a los cambios ambientales (Frankham, 2002). La información genética ayuda a comprender la estructura, demografía y taxonomía de las poblaciones de una especie, por lo que proteger la mayor variabilidad genética es un punto central en los esfuerzos de conservación.

Para que un carácter pueda ser útil para un análisis filogenético, en primer lugar debe ser variable y en segundo ser heredable. Estas condiciones han hecho que la secuenciación directa de DNA domine la sistemática molecular, la evolución molecular, la medicina, etc. Gracias al análisis de secuencias de DNA podemos abordar controversias clásicas, desde nivel poblacional, especies, hasta categorías superiores (Espinosa de los Monteros, 2003).

Secuencias de bases de los genes mitocondriales y nucleares pueden usarse para encontrar huellas de eventos genéticos poblacionales, apoyándonos en una disciplina que estudia los aspectos históricos de la actual distribución de los linajes genealógicos, a la que denominamos Filogeografía, en donde se integran conceptos y técnicas de biología molecular, genética de poblaciones, demografía, sistemática filogenética, etología y paleontología. La filogeografía es una herramienta que permite esclarecer patrones históricos y evolutivos entre poblaciones de una misma especie, pero además es útil para inferir procesos demográficos como flujo génico, tamaño efectivo poblacional, secuencias de colonización, cuellos de botella y también para identificar unidades de conservación. De igual forma puede describir eventos históricos, como la fragmentación de los hábitats o la expansión del área de distribución de poblaciones. Además, el estudio comparado de patrones filogeográficos de varias poblaciones co-distribuidas permite plantear hipótesis sobre posibles eventos comunes, por ejemplo, de vicarianza o dispersión, e identificar las causas geológicas, ecológicas o etológicas que pudieron haber influido en ellos (Domínguez y Vázquez, 2009).

El empleo de marcadores moleculares sirve para localizar y aislar genes de interés, para trabajar directamente con la base genética de la variación. Entre la diversa variedad de estos marcadores se encuentran los mitocondriales, que tienen las propiedades moleculares ideales para realizar análisis filogenéticos (Avise et al. 1987). El DNA mitocondrial (DNAmt) es una molécula de tamaño pequeño (ca.16-20 kilobases), circular covalentemente cerrada, es fácil de amplificar debido a que la membrana interna de la mitocondria contiene varias copias de DNA adheridas. También tiene alta tasa de evolución (se ha demostrado que su tasa de sustitución es en promedio 10 veces mayor que en

el DNA nuclear), prácticamente nula recombinación, gran variación intraespecífica y herencia estrictamente materna (Hedrick, 2011 y Alberts, 2015).

Dentro de poblaciones fragmentadas y aisladas, los efectos de la deriva genética alteran de forma negativa las frecuencias alélicas, fijando al azar ciertos alelos. La cantidad fundamental de variación genética puede obtenerse para muchos genes y estos datos de secuencias de DNA pueden utilizarse entonces para analizar la variación en el DNA en diferentes individuos, poblaciones y especies cercanas (Hedrick, 2011).

El genoma mitocondrial en los Galliformes tiene un conjunto de 37 genes (Fig.1) que codifican 13 proteínas específicas, 22 tRNAs, 2 rRNAs y una región control que es encargada de iniciar la replicación y transcripción. (Desjardins y Morais, 1990). En la presente investigación se utilizaron 3 genes mitocondriales (COI, Cyt-b y ND2 y un gen nuclear (MUSK).

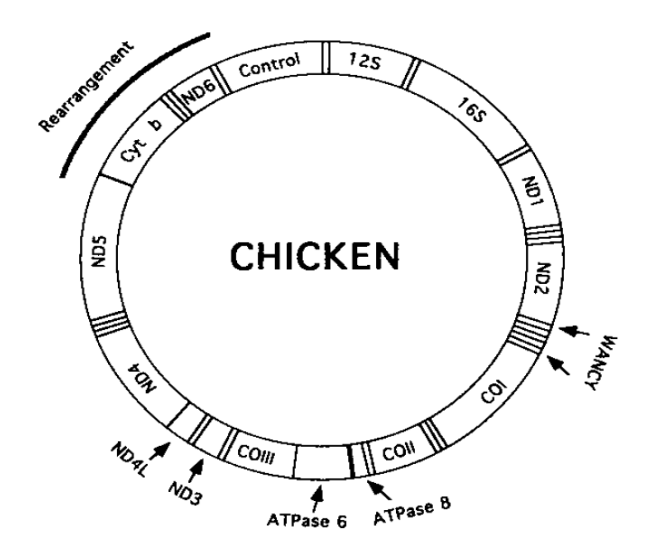

**Figura 1**. Diagrama esquemático de los genes contenidos y ordenados del genoma mitocondrial del pollo (Desjardins y Morais, 1990).

# **3. GENERALIDADES DE** *Crax rubra* **Linnaeus, 1758.**

El hocofaisán es el nombre común de la especie reconocida como *Crax rubra*. Su distribución va desde el sur de Tamaulipas hasta Quintana Roo, a través del sur de México, al este de la meseta central del Istmo de Tehuantepec, de ahí hacia el sur a través de Centroamérica y el norte de América del Sur al Oeste de los Andes en Colombia y Ecuador (del Hoyo, 2008). En México la distribución incluye la península de Yucatán y la isla de Cozumel (ver figura 2).

También se le conoce a lo largo del gradiente de su distribución como: Pajuil, Pavón, Pavón Norteño, Pavón real, Bolonchona. Su nombre en inglés es Great Curassow (Delacour y Amadon, 1973). En la actualidad son reconocidas solamente dos subespecies *Crax rubra rubra* descrita por Linnaeus 1758, que es de distribución continental y *Crax rubra griscomi* descrita por Nelson 1926, que se restringe su distribución únicamente a la isla de Cozumel.

Los tipos de vegetación en los que es posible encontrar al hocofaisán son: bosque tropical perennifolio, bosque tropical subcaducifolio, bosque tropical caducifolio, bosque mesófilo de montaña y manglares (del Hoyo et al. 2008).

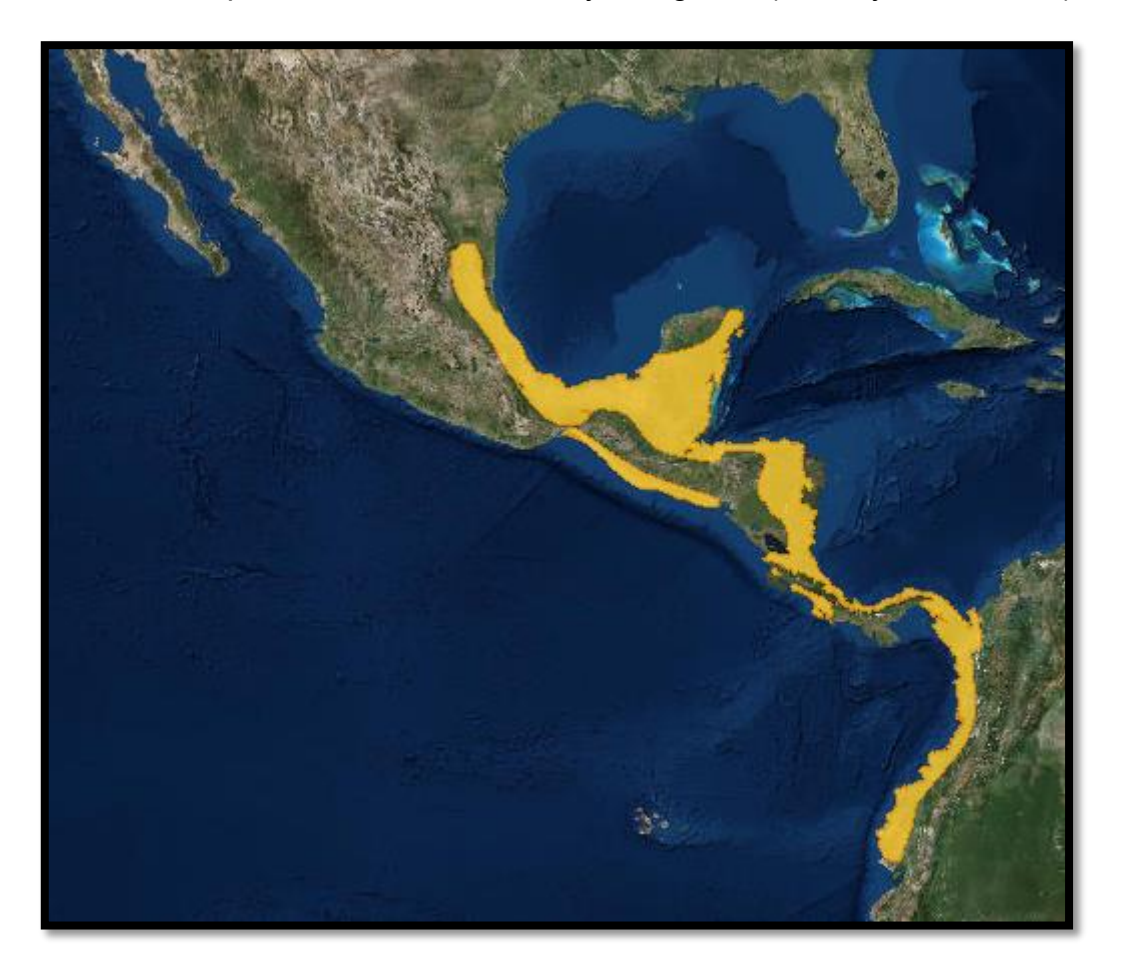

**Figura 2.** Distribución potencial del hocofaisán, (tomado y editado de http://www.iucnredlist.org/search).

Con respecto a la morfología de *C. r. rubra*, la hembra y el macho presentan dimorfismo sexual (ver figura 3), mientras que *C. r. griscomi* también presenta dimorfismo pero difiere en el aspecto morfológico a *C. r. rubra* , debido a que es más pequeña en tamaño (Martínez-Morales 1996). Los machos miden entre 87 y 92 cm., tienen un peso entre los 3600 y 4800 g. Tienen el abdomen medio y bajo, los flancos y las cobertoras inferiores de la cola de color blanco, mientras que el resto del plumaje todo de color negro con un ligero brillo verdoso, en la cabeza presentan una cresta eréctil, larga y rizada de color negro. En la mandíbula superior tiene una protuberancia esférica de color amarillo, la punta del pico oscuro; patas y dedos de color grisáceo marrón; y almohadillas de las patas color amarillo (Delacour y Amadon, 1973).

Las hembras miden entre 78 y 84 cm. y tienen un peso entre 3100 y 4270 g. un poco más pequeñas que los machos y carecen de la protuberancia amarilla en el pico, y existen tres fases de coloración. La fase oscura tiene el cuello, el pecho, la espalda, especialmente los hombros, teñidos de negro. Cola prácticamente o totalmente sin barras, negruzca con algún moteado rojizo. Alas castañas, con mucho rubor negruzco y manchas blancas onduladas estrechas en las alas secundarias; es la más común en México. La fase barrada tiene la cabeza, el cuello, la parte superior, la cola y la parte superior del pecho con barras blancas y negras conspicuas, con una considerable infusión de rojizo en la espalda baja, ala y, en menor medida, la cola. Cresta extensamente más blanca que en las otras fases. Debajo desde el pecho hacia abajo color pálido rojizo, es rara dentro del país pero en Chiapas, Península de Yucatán (Hernández-Pérez et al., 2014) y Campeche (observaciones personales) es posible encontrarlas. La fase roja está ausente en el país (Delacour y Amadon, 1973).

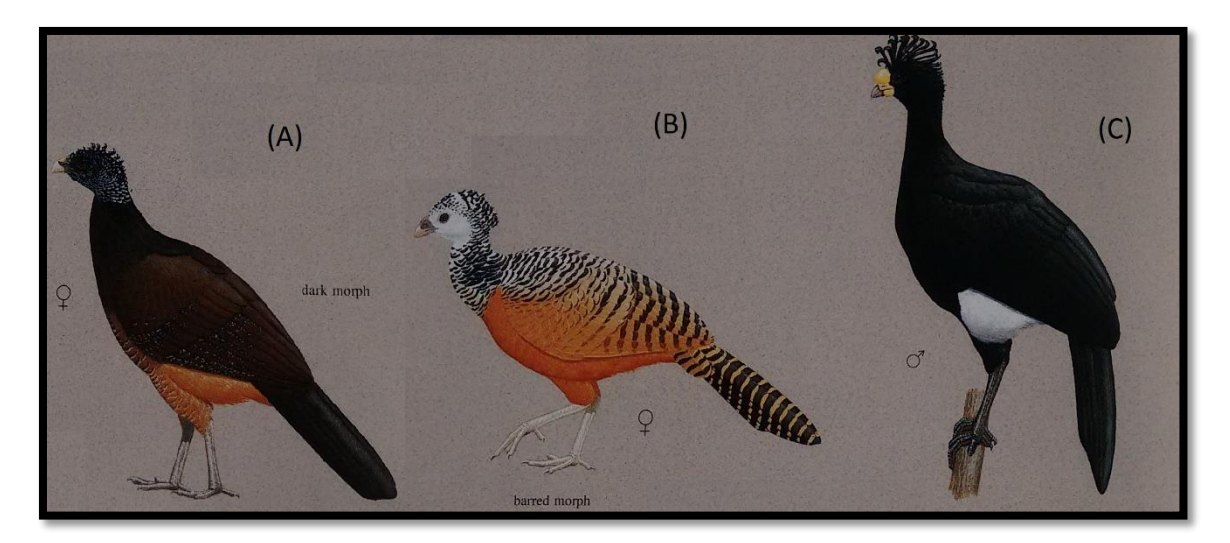

**Figura 3**. Morfología y patrones de coloración. (A) Hembra fase café oscuro, (B) Hembra fase barrada y (C) Macho. Tomado y editado, del Hoyo 2008.

Es un ave territorial con un temperamento bastante agresivo, se le puede encontrar en forma solitaria o en grupos grandes de hasta 16 individuos (Álvarez del Toro, 1980), gran parte del día lo dedica para alimentarse tanto en el suelo como entre los árboles, de igual manera duerme y anida en ambos sitios (Sutton 1995).

El hocofaisán *(Crax rubra)* desempeña un papel muy importante en la regeneración de los ecosistemas, por su compleja dinámica de dispersión y depredación de semillas (Sedaghatkish, 1996; Muñoz y Kattan, 2007). De igual forma actúa como bioindicador de salud del ecosistema, a consecuencia de su gran sensibilidad a la destrucción de su hábitat y a la cacería, por ejemplo cuando existe reducción dentro de sus poblaciones es claro que los recursos forestales de una región están siendo explotados, en este caso se genera una alerta y es significativo implementar un plan de manejo (Silva y Strahl, 1997). Dentro de la parte socioeconómica, se ha mostrado que los crácidos son una fuente importante de alimento para diversas comunidades indígenas, principalmente por su gran tamaño, y componen la mayor biomasa de aves extraídas por cazadores como lo demuestra el estudio de Begazo llevado a cabo en Perú (Begazo, 1997).

La situación actual por la que el hocofaisán está enlistado se debe a muchos factores entre los que destacan: pérdida, fragmentación o deterioro del hábitat, cacería (Brooks y Strahl, 2000), sobreexplotación (Baur, 2008, y observaciones personales), extracción y comercio ilegal, cambio climático (Peterson et al., 2015), contaminación y la problemática de especies exóticas invasoras. En el caso de *C. r. griscomi* al localizarse en una isla es más susceptible a dicha amenaza, y de igual forma a los huracanes.

Un estimado de la población actual de *Crax rubra* ronda entre los 6700 a 40000 individuos y sigue en decremento (BirdLife, 2016) por lo que se encuentra en la lista roja de la IUCN como Vulnerable, asimismo *C. r. griscomi* está categorizada en Peligro de Extinción en la NOM-059-ECOL-2010, la última estimación de su población llevada a cabo en 2006 era de aproximadamente 300 individuos y seguía en decremento (Caballero y Martínez-Morales 2006), por lo que su estado actual se desconoce. Es de vital importancia determinar el estado de las poblaciones en sitios conocidos, proteger eficazmente lugares bien conservados, hacer cumplir las restricciones de caza, generar estudios genéticos para conocer el estado actual a nivel molecular, y llevar a cabo un buen plan de manejo (BirdLife, 2016).

Al ser una especie que funciona como una importante fuente de alimentación para comunidades rurales, existen diversos tipos de manejo en cautiverio donde se menciona que el hocofaisán se ha reproducido exitosamente (Estudillo-López, 1997). En México el hocofaisán está registrado en planes de manejo para Unidades de Manejo Ambiental (UMA), entre las que destacan 67

UMA con carácter extensivo, 51 UMA con carácter intensivo y 34 Predios que Manejan Vida Silvestre (PIMVS), pero lo peculiar es que ningún plan o intento de reproducción están sustentados con un estudio genético previo. De acuerdo con datos de PROFEPA (Sistema Institucional del Registro de Verificación) del período de va desde 2009 a 2015 se han exportado 155 especímenes de *Crax rubra*, entre los que encontramos trofeos, piezas y cabezas. Existe actualmente intención de potencializar el comercio del hocofaisán y propuestas de modificar las leyes actuales para que no sean exclusivas de profesionistas, con la finalidad de establecerse como una estrategia en el manejo y la conservación de esta especie (CONABIO, 2015).

# **4. PLANTEAMIENTO DEL PROBLEMA.**

#### **4.1 HIPÓTESIS.**

Las poblaciones de los *Crax rubra* mostrarán continuidad genética de acuerdo a la distribución original del bosque tropical perennifolio, y la población de la isla Cozumel presentará una diferenciación genética ligera considerando la evidente diferencia morfológica mostrada, a consecuencia de la disminución de variación por efecto de la deriva génica.

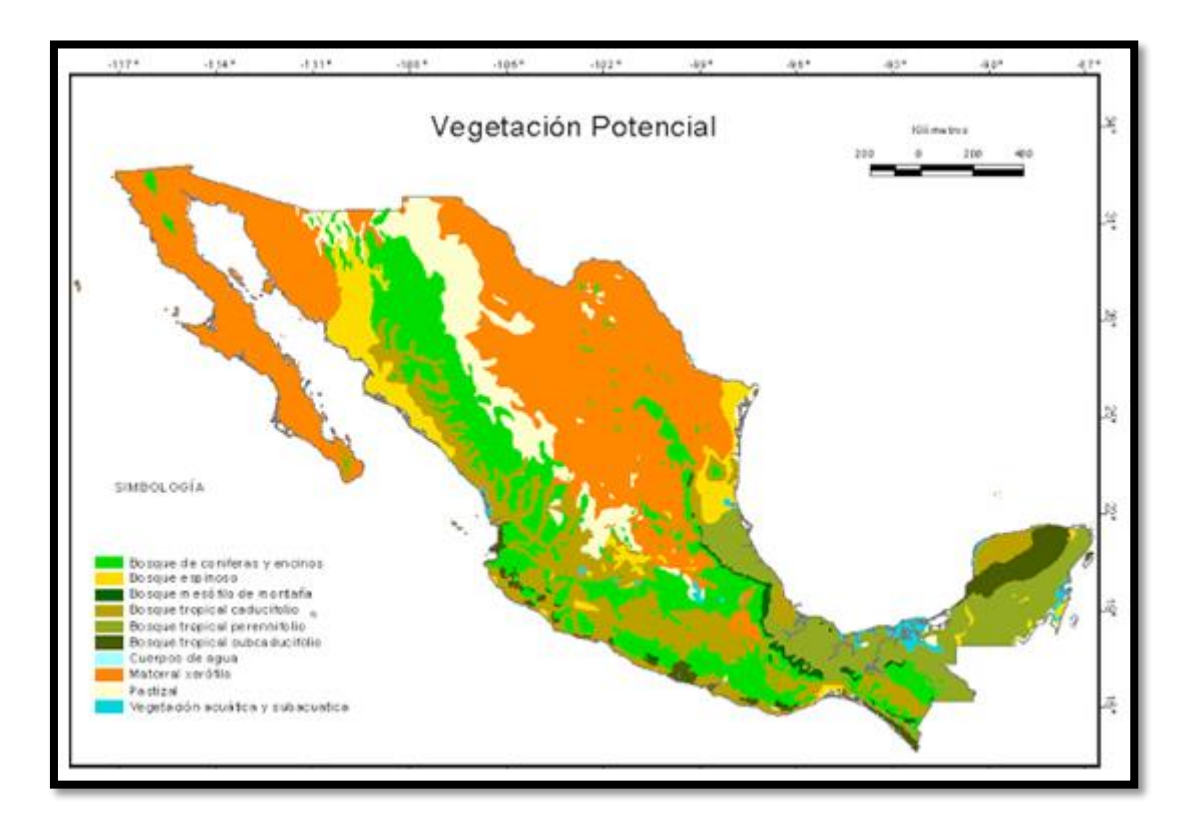

**Figura 4.** Representa la vegetación potencial original a lo largo de México (Tomado de CONABIO, 2015)**.** 

# **OBJETIVOS.**

# **4.2 OBJETIVO GENERAL.**

-Identificar la variación genética en poblaciones silvestres de *Crax rubra* a lo largo de su distribución actual para analizar su estructura genética y contribuir a su conservación.

# **4.3 OBJETIVOS PARTICULARES.**

-Colectar muestras representativas de las poblaciones mexicanas en estado silvestre, con su origen geográfico conocido.

-Emplear como marcadores moleculares los genes mitocondriales COI, Cyt b, ND2 y el gen nuclear MUSK.

-Realizar análisis preliminares de estructura genética y filogeografía entre las poblaciones de *Crax rubra* en México

-Elaborar propuestas para su conservación y su manejo a mediano plazo, en base de los resultados obtenidos de los análisis genéticos.

# **5. MÉTODOS.**

# **5.1 SITIOS DE COLECTA.**

Se escogieron sitios de colecta dentro de la distribución histórica y actual de *Crax rubra* (ver figura 5), sustentadas por la Base de Datos de las Ocurrencias Globales de Crácidos con distribución en México (Pinilla-Buitrago et al., 2014). Además se considerado el tipo de vegetación que correspondiera con el hábitat natural del hocofaisán. Los tipos de vegetación presentados aquí se basan en la clasificación que realizó Rzedowski (1978).

**Querétaro, Reserva de la Biosfera Sierra Gorda (RBSG)**: Se sitúa en la región orográfica perteneciente a la vertiente del Golfo de México. Está ubicada en la zona de transición entre la región Neártica y Neotropical. Existen variados tipos de vegetación que van desde bosque tropical subcaducifolio, bosque tropical caducifolio, bosque mesófilo de montaña, bosque de encino y bosques de coníferas, en menor medida matorral xerófilo y regiones áridas con semiáridas dominadas por plantas arbustivas (INE, 1999a). La colecta correspondió al municipio Jalpán de Serra al norte del estado perteneciente a la RBSG. Se visitó del 7 al 15 de Junio del 2014 y se colectaron siete muestras de las que solo cuatro fueron útiles.

**Veracruz, Reserva de la Biosfera de Los Tuxtlas:** Ubicada en la parte centro-sur del Estado de Veracruz, El clima está ligado directamente a su orografía, lo que da como consecuencia un gradiente altitudinal, térmico y de humedad. Se reconocen los siguientes tipos de vegetación, bosque mesófilo de montaña, bosque de coníferas, bosque tropical perennifolio, pastizal, vegetación acuática y subacuática (CONANP, 2006). La colecta se llevó dentro de la reserva a cabo en La Estación de Biología Tropical "Los Tuxtlas" de la UNAM y en algunos lugares aledaños, que de alguna medida estaban conservados. Se visitó del 15 al 22 de Junio del 2013 y se colectaron dos muestras en la región de Dos Amates. Mientras que fue conseguida una muestra en las mismas fechas en la Estación Biológica Tropical los Tuxtlas y una donación de dos muestras colectadas el 20 de noviembre del 2013.

**Oaxaca, Reserva Campesina de Los Chimalapas:** Como unidad fisiográfica cuenta con 594 mil has de selvas altas perennifolias. Y corresponde a una de las selvas tropicales vírgenes que aún se encuentra inalterada, por su localización, la mayor parte de su clima corresponde a cálido. El área de Los Chimalapas es notable, por su extensión de bosque mesófilo de montaña. Entre su vegetación predomina el bosque tropical perennifolio, con árboles de 25 a 40 m de altura, hay presencia de bosque tropical subcaducifolio, bosque tropical caducifolio, bosque de *Quercus* y finalmente bosque de coníferas (Anaya y Álvarez, 1994). Las muestras de esta región fueron donaciones, las colectas se realizaron el 9 y 11 de septiembre del 2013 para el norte de la reserva donde se obtuvieron 2 muestras, mientras que del 7 de mayo de 1993

y el 27 de marzo de 1995 se colectaron tres muestras, correspondientes al noroeste de la reserva.

**Campeche, Reserva de la Biosfera Calakmul (RBC):** Forma parte de la Planicie Yucateca y el Petén, en sus lomeríos alcanza elevaciones 300 msnm. Tiene un clima cálido subhúmedo, con un claro gradiente de precipitación que va disminuyendo de sur a norte. Cuenta con diferentes tipos de vegetación como bosque tropical perennifolio, bosque tropical subcaducifolio, bosque tropical caducifolio e incluye vegetación acuática en las conocidas aguadas (INE 1999b). La colecta abarcó principalmente la zona núcleo ubicada en la zona arqueológica, algunos sitios dentro de la zona de amortiguamiento y localidades cercanas a la RBC. La colecta se llevó a cabo del 15 al 24 de abril del 2015, donde se obtuvieron 20 muestras y tres donaciones, de colectas que habían sido realizadas en enero y febrero de 1998, mientras que una última muestra de un ejemplar colectado en el transcurso del mismo año 2015.

Debido a que la especie es relativamente abundante dentro de esta área, no existe medida alguna de conservación, como observaciones personales, notamos sobrexplotación principalmente en Altamira de Zinaparo, donde la cacería es llevada a cabo por simple gusto.

**Chiapas, Reserva de la Biosfera El Triunfo:** Se localiza en la porción central de la Sierra Madre de Chiapas y pertenece a la provincia fisiográfica Tierras Altas de Chiapas-Guatemala, es una cadena montañosa que se extiende en dirección noreste-sureste. El área incluye terrenos de relieve muy accidentado, con pendientes que sobrepasan los 60º y un rango altitudinal que va desde los 450 a 2,450 msnm. Los tipos de vegetación encontrados son bosque mesófilo de montaña, bosque de *Quercus*, bosque de coníferas, bosque tropical perennifolio, bosque tropical subcaducifolio y bosque tropical caducifolio (INE, 1999c). La colecta abarcó el área de Mapastepec y zona núcleo del mismo lado del municipio. La colecta se llevó a cabo del 15 al 20 de mayo del 2015, donde se obtuvieron cinco muestras, de las que únicamente funcionó una muestra, debido a que las plumas correspondían a *Penelope purpurascens.*

**Chiapas, Reserva de la Biósfera de Montes Azules (RBMA):** Corresponde a las tierras altas de Chiapas, en la subprovincia de la Sierra de Chiapas. La totalidad de la Reserva se ubica en la cuenca del Río Lacantún lo cuál no solo es importante porque es uno de los principales factores de equilibrio ecológico, sino por que funciona como una frontera natural que frena las incursiones de los humanos. Entre los tipos de vegetación aparece el bosque tropical perennifolio, bosque mesófilo de montaña, bosque de Quercus, vegetación acuática y subacuática (INE, 2000). La colecta se enfocó en el municipio de Marqués de Comillas en la localidad de Playón la Gloria en la zona núcleo de la RBMA. La colecta se llevó a cabo del 9 al 14 de mayo del 2015, donde se obtuvieron cuatro muestras, de las que solamente pudieron ser útiles dos

muestras, debido a la misma problemática de El Triunfo, que las plumas pertenecían a *Penelope purpurascens*

**Chiapas, Parque Nacional Palenque (PNP):** Se localiza al noreste de Chiapas, en los límites de las provincias biológicas de la Planicie Costera del Golfo y las Montañas de Chiapas, cuenta con una superficie de 17,771.95 ha. Cuenta con un clima cálido-húmedo, con lluvias en verano. La vegetación predominante es el bosque tropical perennifolio que abarca 630 ha. Y 390 ha (YAXAL-NA y CONANP, 2010). Presentan vegetación secundaria o acahuales. La colecta se llevó a cabo al sureste del PNP. Se colecto del 7 al 10 de mayo del 2015 en donde se consiguieron dos muestras.

**Quintana Roo, Isla Cozumel:** Se localiza en el extremo este de la península de Yucatán a 14km., siendo la porción más oriental de México. Además es una isla que al parecer se formó en el Plioceno (Martínez-Morales, 2001). Tiene un clima cálido húmedo con abundantes lluvias en verano. Presenta bosque tropical subcaducifolio, pastizal, vegetación acuática y subacuática. Las muestras biológicas de esta área fueron donadas por el Dr. Miguel Ángel Martínez Morales y pertenecen a La Reserva Estatal Selvas y Humedales, ubicada en la porción central de la Isla. Fueron obtenidas 2 muestras de las donaciones.

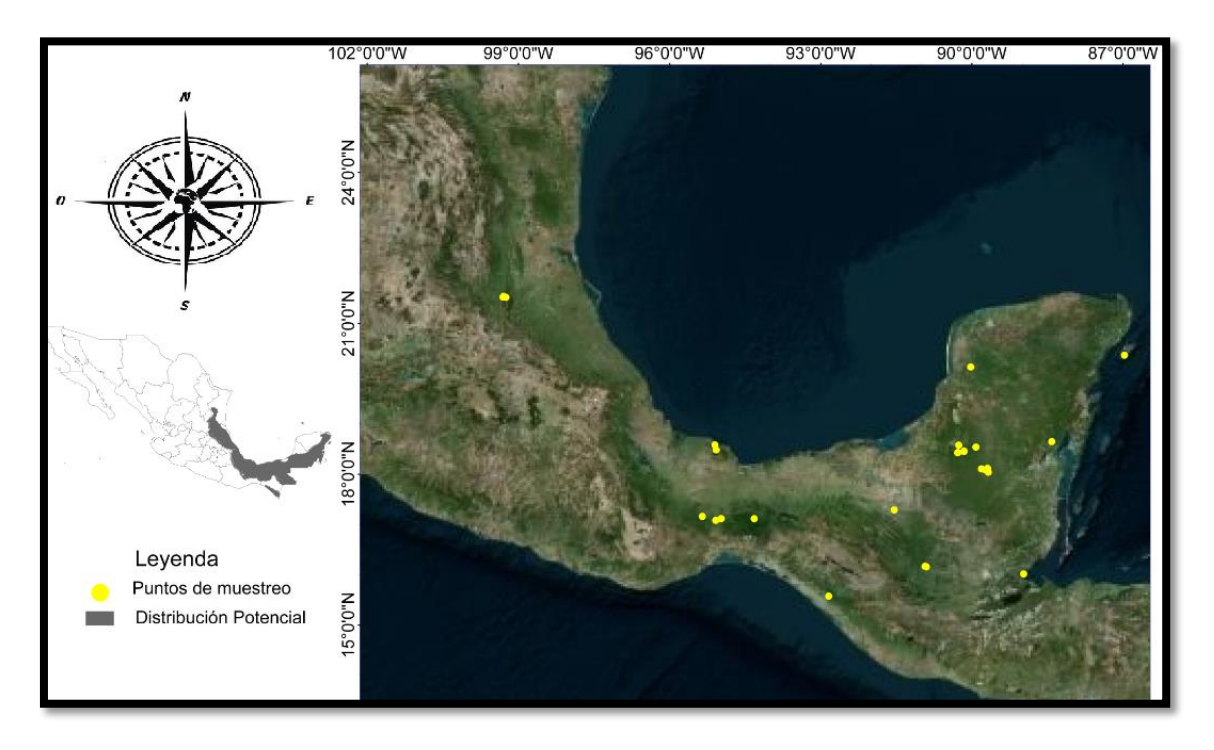

**Figura 5.** Puntos de colectas realizadas a lo largo de la distribución potencial del hocofaisán. Mapa realizado en Arcgis 10 (ESRI, 2011).

# **5.2 COLECTA DE MUESTRAS BIOLÓGICAS.**

Se obtuvo un total de 46 muestras de diferentes individuos en estado silvestre del hocofaisán, entre las que destaca una muestra de Belice la cuál fue una donación a la Colección Nacional de Aves (CNAV) del Instituto de Biología, UNAM. De las que 44 corresponden a *Crax rubra rubra* y dos muestras a *Crax rubra griscomi*. Del total de muestras, 24 corresponden a machos, 18 muestras a hembras (tres muestras pertenecían a la fase barrada y 15 a la fase oscura) y de cuatro muestras desconocemos el sexo.

El 90% (39 plumas, ver figura 6) fueron obtenidas mediante el método colecta no invasiva de muestras biológicas, con el objetivo de no alterar etapas de reproducción, dañar individuos o perturbar su hábitat (Rudnick et al. 2007; Kerr y Voelker, 2010), excluyendo tres muestras que fueron donaciones del Museo de Biodiversidad Maya Aves de la Universidad Autónoma de Campeche. El resto pertenece a donaciones de tejidos (tres muestras) correspondientes a la Colección de Tejidos del Museo de Zoología Alfonso L. Herrera, de la Facultad de Ciencias de la UNAM y a muestras de sangre (cuatro muestras), (Ver Apéndice 1).

Las muestras de sangre se tomaron de la vena braquial (vena alar), donde en primer instancia fue limpiada el área de la vena con un algodón remojado en alcohol, después con la aguja de una jeringa estéril se realizó una pequeña punción con la finalidad de obtener una gota de sangre (0.05 ml.), que se colocó en una tarjeta de tipo FTA, debido a que son efectivas en la conservación de DNA a largo plazo.

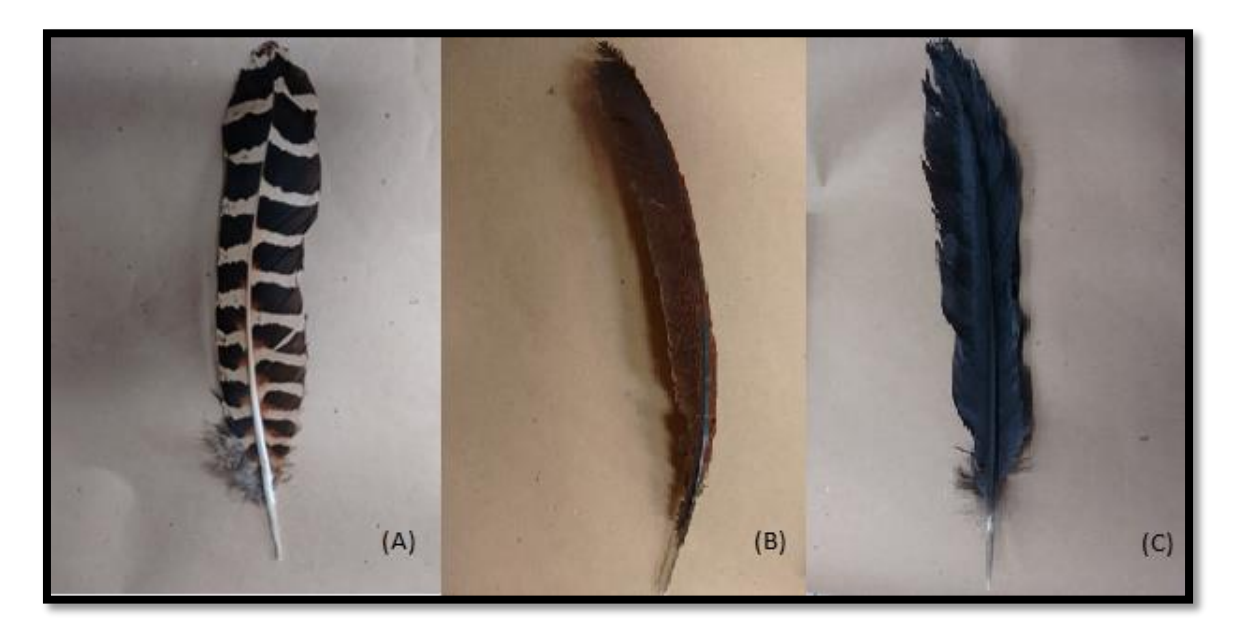

**Figura 6.** Plumas colectadas, (A) hembra fase barrada, (B) hembra fase café oscuro y (C) pluma de macho.

Debido a que es una especie muy difícil de visualizar la colecta no invasiva de muestras se llevó a cabo con la ayuda de la técnica de reproducción del canto grabado (playback) y algunas otras vocalizaciones (silbidos, llamados y pujidos) principalmente para documentar la ocurrencia (Legare et al., 1999 y González-García, 2014).

Se fue muy específico a la hora de elegir los archivos playback, ya que son efectivos si se elige el correcto y deficientes si es erróneo el archivo, sumándole a esto el tipo de hábitat, período de reproducción (Mitchell y Donovan, 2008). En el caso del hocofaisán, cuenta con un repertorio de cinco llamados, de los que cuatro son de alarma (Baldo y Menill, 2010). El macho tiene un agudo y delgado silbido que onomatopéyicamente se puede describir como "juiiiu y juip"; también "jui, jui, jui" (Peterson y Chalif, 1973, Baldo y Menill, 2010), conociendo estas características, los archivos utilizados fueron descargados de la biblioteca de sonidos en línea de la página de xeno-canto [\(http://www.xeno-canto.org/\)](http://www.xeno-canto.org/), correspondientes a los números XC221774 y XC274345.

Los recorridos dentro de los sitios de colecta (que son descritos a continuación) eran visitados en un horario de 4:30 a 9:30 hrs. y de 17:00 a 18:30, donde realizábamos cada 200 m., cinco reproducciones de 20 s. espaciadas por tiempo de 30 s. en espera de respuesta, con la finalidad de encontrar los sitios percha cercanos y bañaderos, en donde suelen perder plumas (ver figura 7) (González-García, 2008). Las plumas eran guardadas en bolsas Ziploc, de manera independiente para evitar contaminación y deterioro posterior.

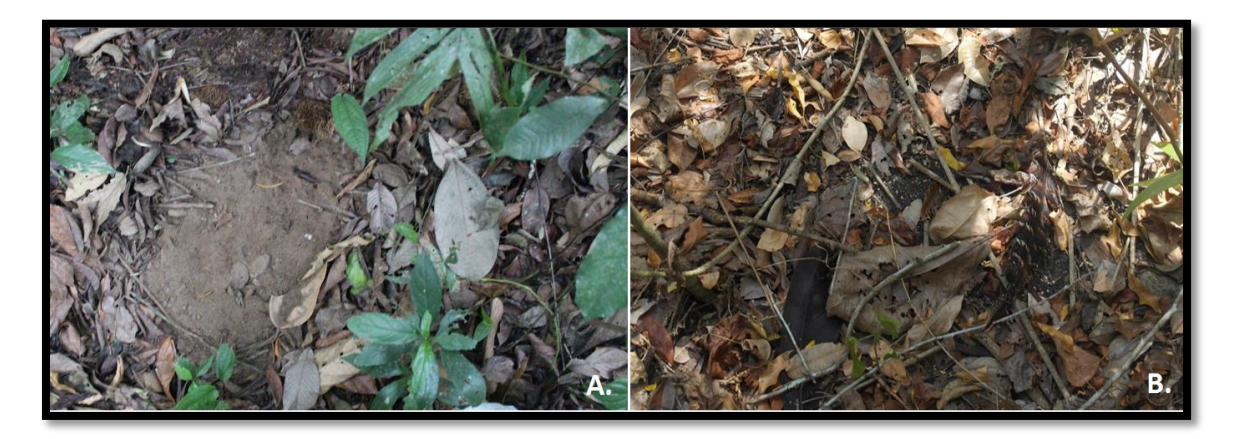

**Figura 7.** Bañaderos y sitios de percha, vitales para el acceso al material biológico, (A) Bañadero en la Selva Lacandona, foto del 11 de Mayo del 2014 y (B) un sitio de percha donde había plumas en Calakmul, foto del 17 de Abril del 2014.

# **TRABAJO DE LABORATORIO.**

## **5.3 Extracción de DNA.**

Se llevó a cabo con el Kit de extracción DNAeasy Qiagen, modificando algunas cuestiones del fabricante debido a que su protocolo está hecho para muestras biológicas de sangre y tejido, mientras que este estudio estuvo basado principalmente en plumas. Es descrito a continuación el proceso:

- 1. Se cortó la parte basal del cálamo de la pluma (ver figura 8) y se tomaron los pequeños fragmentos de residuo celular que se encuentran dentro del cálamo, un aproximado de 25 mg., que fueron colocados en tubos de micro centrifuga con capacidad de 1.5 ml, a los que se les añadió 180 μL de Buffer ATL (para pieles secas es colocado un fragmento de 3 mm.).
- 2. Posteriormente se añadió 10 μL de proteinase K y 30 μL de dithiothreitol (DTT) se mezcló con vórtex e incubó a 55ºC con agitación durante una noche hasta que el tejido estaba completamente lisado. Fue de vital importancia darle vórtex de vez en cuando durante la incubación para dispersar la muestra.
- 3. Después de la incubación se dio vórtex durante 15s. a la muestra y posteriormente se agregaron 200 μL Buffer AL, se mezcló bien por vórtex e incubo a 70º C por 10 minutos. Después de dicho tiempo se añadió 200 μL de etanol (96-100-% frío) a la muestra y se volvió a mezclar bien por vórtex.
- 4. En seguida se armó la columna y pipeteo la mezcla del paso 3 dentro de la columna (DNeasy Mini spin column) donde se pusieron en tubos colectores de 2ml., se centrifugo a 8100 rpm. durante 1 minuto. Finalmente se desechó el tubo colector con el líquido colectado.
- 5. Se trasladó la DNAeasy Mini spin column a un nuevo tubo colector de 2 ml. donde fue se agregaron 500 μL de Buffer AW1 y nuevamente se centrifugo durante 1 minuto a 8100 rpm. Posteriormente se desechó el tubo colector con el líquido colectado.
- 6. A continuación se pasó la DNAeasy Mini spin column a un nuevo tubo colector de 2 ml. donde se agregó 500 μL de Buffer AW2 y se volvió a centrifugar durante 2 minutos a 10000 rpm. Para volver a secar la membrana de nuevo se desecharon los residuos del tubo colector y la muestra se centrifugo una vez más, 1 minuto a 10000 rpm., para eliminar residuos.
- 7. Se trasladó la DNAeasy Mini spin column a un nuevo tubo de micro centrifuga de 2 ml., donde se agregaron 50 μL de Buffer AE (se calentó Buffer AE a 70ºC en la incubadora) que se aplicó directamente sobre la membrana de la DNAeasy Mini spin column. Finalmente se incubo durante 1 hora a temperatura ambiente y luego se centrifugo durante 1 minuto a 8000 rpm. Para eluir.

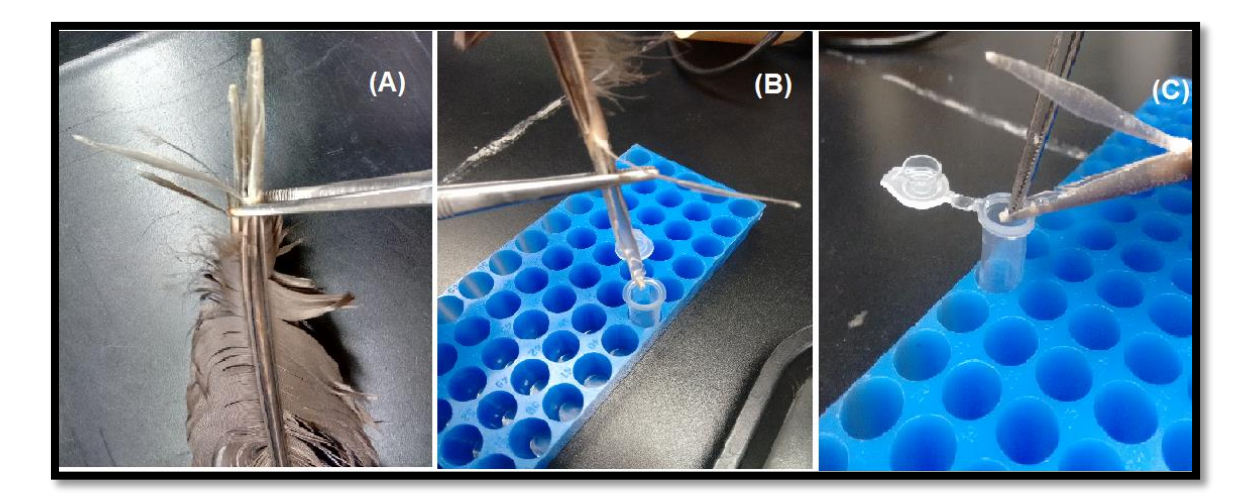

**Figura 8.** Proceso mediante el cual obtenemos el DNA de las plumas. (A) Primero cortamos la pluma de la parte basal del cálamo, (B) Colocamos tubo de micro centrifuga con capacidad de 1.5 ml y (C) finalmente ponemos dentro del tubo el residuos celulares acumulados.

Para comprobar la presencia de DNA en cada muestra biológica, se realizó un gel de agarosa al 1%, con una escalera de 100 pb como referencia (ver figura 9)

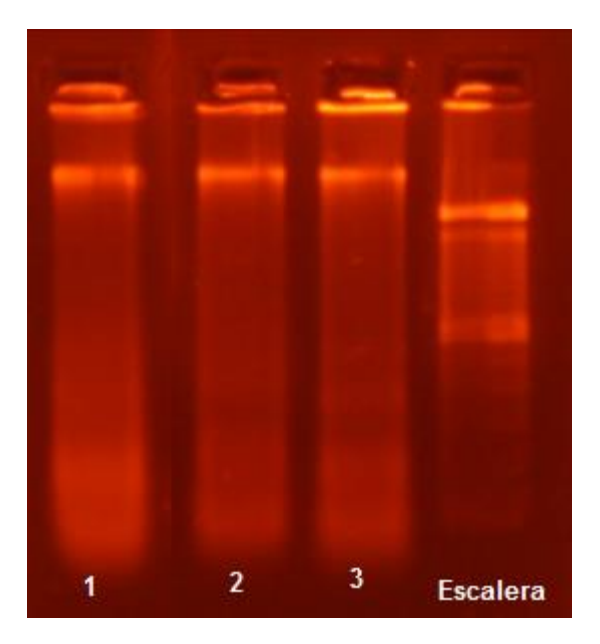

**Figura 9.** Verificación de la presencia de DNA en gel de agarosa al 1%.

#### **5.4 Amplificación de DNA.**

Se llevó a cabo la amplificación mediante la Reacción en Cadena de la Polimerasa (PCR por sus siglas en inglés), para los 4 genes con las cantidades de reactivos que se describen en la tabla 1, mientras que los oligonucleótidos son descritos en la tabla 2.

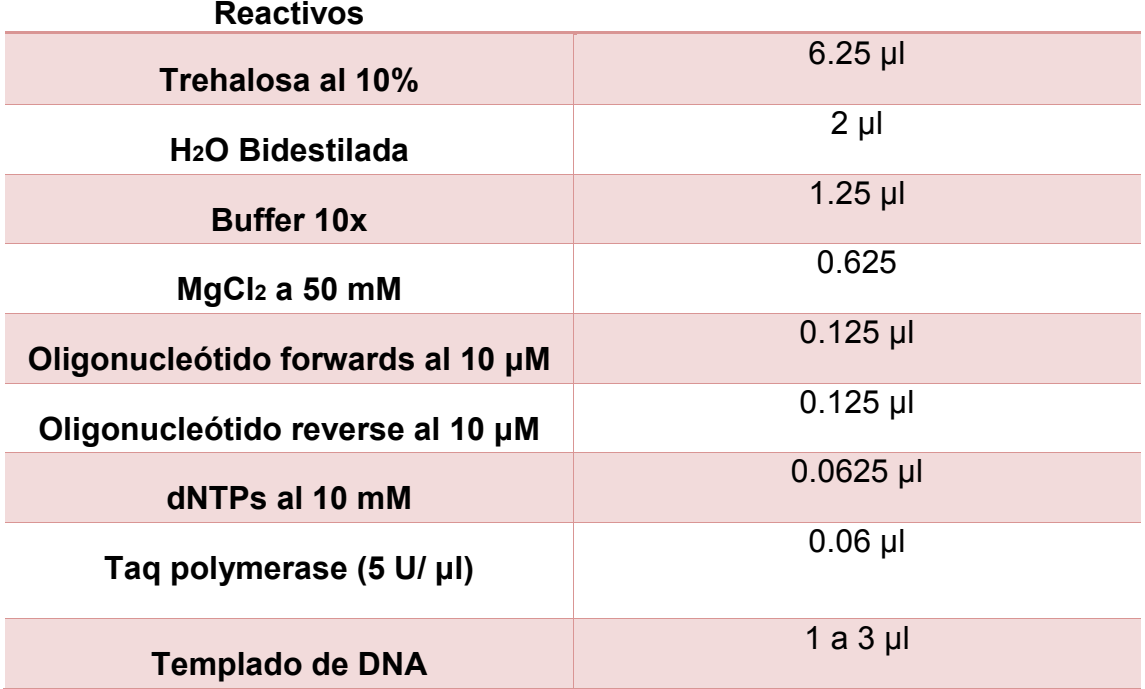

**Tabla 1.** Reactivos utilizados para la amplificación de DNA (extraído de Lijtmaer et al. 2012).

**Tabla 2**. Oligonucleótidos empleados para amplificación.

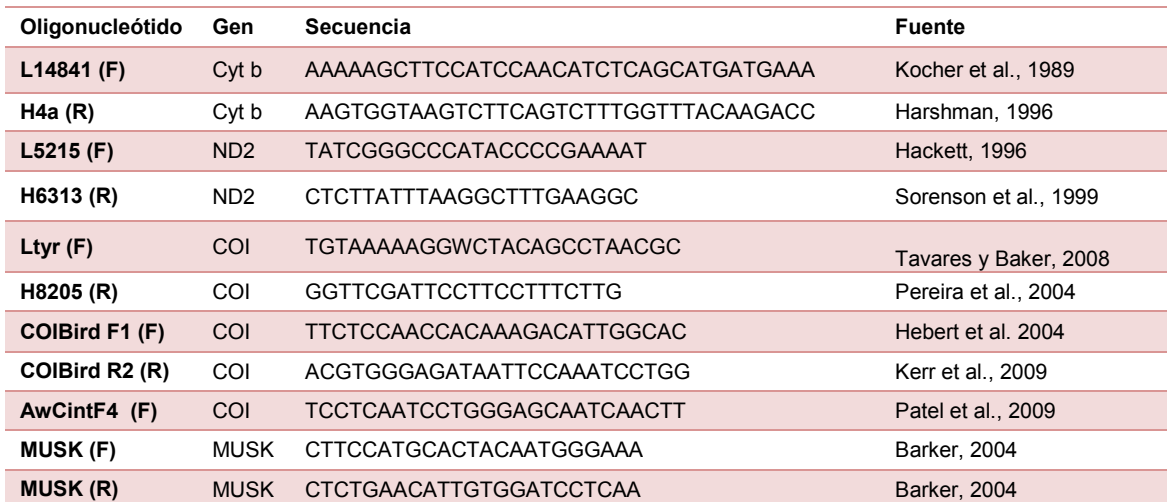

En primera instancia fue empleado el Citocromo Oxidasa I (COI), debido a que es un gen sencillo, que a nivel molecular funciona como una importante herramienta para la identificación y limitación de especies (Herbert et al., 2003 y 2004), también puede ayudar a revelar relaciones evolutivas entre poblaciones, y puede usarse junto con otros fragmentos para obtener árboles filogenéticos, gracias a que las bases de datos contienen miles de secuencias disponibles (Ramadan y Baeshen, 2012). El segundo gen empleado fue NADH deshidrogenasa subunidad 2 (ND2), que en términos de secuencias de aminoácidos es el tercer gen más variable en todo el genoma mitocondrial, puede amplificarse de manera total y en estudios de aves funciona bien para analizar la estructura genética entre poblaciones de una misma especie (Sorenson, 2003). Como tercer gen empleamos el Citocromo b (cyt b) porque ayuda a resolver redes de haplotipos, además es por mucho el gen más empleado en estudios filogenéticos de aves, fundamentalmente por su tendencia a resolver historias evolutivas recientes (Moore y DeFilippis, 1997).

Finalmente se eligió el gen nuclear muscle, skeletal, receptor tyrosine kinase (MUSK) en primera instancia por ser una rica fuente de información con respecto a historias evolutivas, asimismo ayuda a resolver preguntas a nivel poblacional ya que al ser un intrón, es decir una región no codificante, evoluciona a una tasa más rápida y por lo tanto entre poblaciones nos brinda una idea del tamaño de población ancestral o los tiempos de divergencia entre estás (Barker, 2004 y Kimball et al., 2009).A continuación se describen los programas que fueron empleados para la amplificación de cada gen. Existe una excepción al amplificar el gen COI, debido a que ciertas muestras no amplificaban el fragmento grande que consistía en 1440 pb (oligonucleótidos Ltyr-H8205), se utilizaron oligonucleótidos alternos (COIBird F1- COIBirdR2 y AwCintF4-H8205), para tener el mismo tamaño de fragmento dividido en dos secciones.

# **-Gen mitocondrial Citocromo Oxidasa (COI) Ltyr-H8205.**

Se desnaturalizó a 94°C por 1 minuto, después 5 ciclos con una desnaturalización de 94°C durante 30 segundos, un alineamiento de 53°C por 40 segundos, con una extensión de oligonucleótidos a 72°C durante 1 minuto con 30 segundos. A continuación 35 ciclos con una desnaturalización de 94°C durante 30 segundos, un alineamiento de 56°C por 40 segundos, con una extensión de oligonucleótidos a 72°C durante 1 minuto con 30 segundos. Finalmente una extensión de 72°C durante 10 minutos.

# **-Gen mitocondrial Citocromo Oxidasa (COI) COIBirdF1-COIBirdR2.**

Se desnaturalizó a 94°C por 1 minuto, después 5 ciclos con una desnaturalización de 94°C durante 30 segundos, un alineamiento de 48°C por 40 segundos, con una extensión de oligonucleótidos a 72°C durante 1 minuto con 30 segundos. A continuación 35 ciclos con una desnaturalización de 94°C

durante 30 segundos, un alineamiento de 51°C por 40 segundos, con una extensión de oligonucleótidos a 72°C durante 1 minuto con 30 segundos. Finalmente una extensión de 72°C durante 10 minutos.

# **-Gen mitocondrial Citocromo Oxidasa (COI) AwCintF4-H8205.**

Se desnaturalizó a 94°C por 1 minuto, después 5 ciclos con una desnaturalización de 94°C durante 30 segundos, un alineamiento de 50°C por 40 segundos, con una extensión de oligonucleótidos a 72°C durante 1 minuto con 30 segundos. A continuación 35 ciclos con una desnaturalización de 94°C durante 30 segundos, un alineamiento de 53°C por 40 segundos, con una extensión de oligonucleótidos a 72°C durante 1 minuto con 30 segundos. Finalmente una extensión de 72°C durante 10 minutos.

# **-Gen mitocondrial NADH Deshidrogenasa Subunidad 2 (ND2) L5215- H6313.**

Se desnaturalizó a 94°C por 1 minuto, después 40 ciclos con una desnaturalización de 94°C durante 45 segundos, un alineamiento de 58°C por 1 minuto, con una extensión de oligonucleótidos a 72°C durante 2 minutos. Finalmente una extensión de 72°C durante 10 minutos.

# **-Gen mitocondrial Citocromo b (Cyt b) L14841-H4a.**

Se desnaturalizó a 94°C por 1 minuto, después 40 ciclos con una desnaturalización de 94°C durante 45 segundos, un alineamiento de 58°C por 1 minuto, con una extensión de oligonucleótidos a 72°C durante 2 minutos. Finalmente una extensión de 72°C durante 10 minutos.

# **-Gen nuclear muscle, skeletal, receptor tyrosine kinase (MUSK). MUSK F-MUSK R**

Se desnaturalizó a 94°C por 3 minutos con 30 segundos, después 35 ciclos con una desnaturalización de 94°C durante 35 segundos, un alineamiento de 48°C por 40 segundos, con una extensión de oligonucleótidos a 72°C durante 1 minuto. Finalmente una extensión de 72°C durante 10 minutos.

Para verificar la amplificación de DNA en cada muestra biológica, realizamos un gel de agarosa al 1%, con una escalera de 100 pb como referencia (ver figura 10).

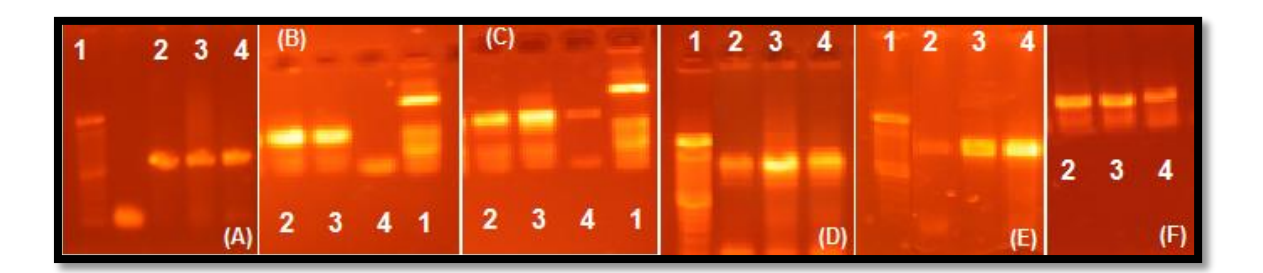

**Figura 10.** Geles de agarosa que representan a cada gen. (A) Fragmento de gen COI con los oligonucleótidos Ltyr-H8205, (B) gen COI con los oligonucleótidos COIBirdF1-COIBirdR2, (C) gen COI con los oligonucleótidos AWCintF4-H8205, (D) gen ND2 con los oligonucleótidos con L5215-H6313, (E) gen Cyt-b con los oligonucleótidos L14841-H4a y (F) gen MUSK con los oligonucleótidos MUSK F-MUSK R. El número 1 en todas las muestras representa la escalera, mientras que 2, 3 y 4 corresponden a muestras amplificadas.

### **5.5 SECUENCIACIÓN DE DNA.**

Las muestras fueron enviadas a secuenciar a la Universidad de Washington, Seattle, E.U.A. en donde emplean un secuenciador automático de electroforesis capilar modelo 3730 Applied Biosystems DNA.

# **5.6 EDICIÓN Y ANÁLISIS DE SECUENCIAS.**

Las secuencias obtenidas mediante la secuenciación fueron visualizadas, alineadas y editadas con el software de libre acceso SeqTrace (Stucky, 2012) y por el programa Codon Code Aligner (CodonCode Aligner V5, CodonCode Corporation) por dos personas para ratificar las lecturas, posteriormente se convirtieron a formato FASTA. Ulteriormente dentro del programa MEGA 6 (Tamura et al., 2013) se realizó un alineamiento múltiple de secuencias para cada gen, usando Clustal W. Realizamos una comparación con las pocas secuencias disponibles dentro de GenBank para verificar la correspondencia de los genes amplificados, en este caso empleamos el genoma mitocondrial de *Crax rubra* (con el número de acceso KJ914545.1).

Por medio del programa MESQUITE (Madisson y Madisson, 2011) concatenamos los genes amplificados y generamos dos matrices diferentes. La primera matriz contiene el gen mitocondrial COI (46 secuencias), el gen mitocondrial ND2 (46 secuencias) y el gen mitocondrial Cyt b (45 secuencias) más una secuencia concerniente al grupo externo para todos los genes antes mencionados, de la especie *Crax daubentoni* (extraída de GENBANK con el número de acceso KJ914544.1). La segunda matriz agrupa muestras representativas de cada población con el gen nuclear MUSK, concatenadas con los genes mitocondriales (COI-ND2-Cytb).

Como primer enfoque para explorar los datos, dentro del programa MEGA 6 (Tamura et al., 2013) se llevó a cabo un análisis de la composición nucleotídica, la traducción de bases nucleotídicas a aminoácidos para evitar indeles o codones de paro (STOP) y finalmente se obtuvo una matriz de distancias. Mientras que con el programa DNASP 5.0 (Librado y Rozas, 2009) obtuvimos el número de haplotipos (H), la diversidad haplotípica (Hd), diversidad nucleotídica  $(\pi)$ , diversidad genética (θ), diferenciación genética (Fst) y finalmente un análisis de distribución mistmach. Con el archivo generado con DNASP en formato rdf, se construyó la red de haplotipos usando el algoritmo de median-joining que es referente a la coalescencia del ancestro en común, todo realizado dentro del programa Network 4.61.2 (Templeton et al., 1992; Bandelt et al., 1999), pero para un mejor diseño empleamos PoPArt, verificando que la información coincidiera.

# **5.7 ANÁLISIS FILOGENÉTICOS.**

Para las reconstrucciones filogenéticas fueron empleados tres métodos que son basados en caracteres y por lo tanto hacen más eficiente el uso de información, Inferencia Bayesiana (BI), Máxima Parsimonia (MP) y Máxima Verosimilitud (ML) (Irisarri y Zardoya, 2013).

El análisis de Máxima Parsimonia se llevó a cabo dentro del programa MEGA 6 (Tamura et al., 2013), para la matriz de genes mitocondriales, asignándole las siguientes características: un número bootstrap de 500 réplicas y el criterio de búsqueda heurística, con la finalidad de obtener un árbol consenso. Dicho análisis está basado en el asunto que el mejor árbol es aquel que requiere el menor número de cambios para explicar los datos en el alineamiento. Todo bajo la premisa de la parsimonia que todos los taxa comparten características en común debido a que son heredadas de un ancestro en común (Hall, 2008).

Con el fin de obtener el modelo de evolución (sustitución nucleotídica) más apropiado para realizar la reconstrucción filogenética bajo el criterio de información Akaike (AIC, por sus siglas en inglés), la matriz fue introducida en el programa jMODELTEST versión 0.1.1 (Posada, 2008), donde el modelo que mejor encajó con nuestro alineamiento fue el determinado TrN+I (Tamura y Nei, 1993) con sitios invariantes (Reeves, 1992).

Entre todos los métodos disponibles de inferencia filogenética, Inferencia Bayesiana (BI, por sus siglas en inglés) y Máxima Verosimilitud (ML, por sus siglas en inglés) están basados sobre modelos explícitos de evolución que tratan la reconstrucción filogenética como un problema estadístico, por tal motivo los empleamos. El principio de Máxima Verosimilitud (ML) se efectuó con las siguientes características: un número bootstrap de 500 réplicas para calcular y conocer el soporte de cada una de las ramas, bajo el modelo TrN+I

(Tamura y Nei, 1993), todo esto dentro del programa MEGA 6 (Tamura et al., 2013). El principio de la verosimilitud está definido como la probabilidad de que un modelo propuesto de evolución de secuencias y una hipotética historia evolutiva (el árbol filogenético) habría dado lugar a los datos observados (secuencias). Por lo que la estimación de la filogenia está basada sobre un criterio óptimo, el cuál evalúa diferentes árboles por su resultado en verosimilitud, y selecciona el que tenga la mayor, que es conocido como el árbol de máxima verosimilitud (Irisarri y Zardoya, 2013).

Realizamos también el análisis de Inferencia Bayesiana (IB), que está basado sobre el teorema de Bayes, el cual establece que la probabilidad posterior es proporcional a la probabilidad previa multiplicada por la verosimilitud, es decir que el enfoque Bayesiano comparte las propiedades de consistencia y eficiencia de ML por lo que es el modelo más empleado en reconstrucciones filogenéticas (Irisarri y Zardoya, 2013). Dichos análisis fueron realizados dentro del programa Mr.Bayes versión 3.2 (Ronquist et al., 2011) con las siguientes características: se analizó durante 10 millones de generaciones, descartando en la fase de calentamiento el 25% de los árboles, con la finalidad de encontrar la topología óptima.

# **6. RESULTADOS:**

Se generó un total de 150 secuencias de 46 ejemplares de la especie *Crax rubra*, las cuales representan a las principales poblaciones a lo largo del país, de ellas 46 corresponden al gen mitocondrial Citocromo Oxidasa I (COI), 45 para el gen mitocondrial Citocromo b (Cyt b), 46 para el gen mitocondrial NADH deshidrogenasa subunidad 2 (ND2) y finalmente 13 para el gen nuclear muscle, skeletal, receptor tyrosine kinase (MUSK).

Con el programa MEGA 6 (Tamura et al., 2013) obtuvimos información para los sitios variables y no variables, los cuales se describen a continuación: para el gen mitocondrial COI el número total de caracteres es 1440 de los que 1405 son constantes mientras que 35 son variables de estos nueve son informativos. Para el gen mitocondrial Cyt b el número total de caracteres es 1034 de los que 1005 son constantes mientras que 29 son variables de estos seis son informativos. Para el gen mitocondrial ND2 el número total de caracteres es 1030 de los que 1015 son constantes mientras que 15 son variables de estos 11 son informativos. Los resultados del gen nuclear MUSK el número total de caracteres es 580 de los que 575 son constantes mientras que cinco son variables y de estos solo dos informativos.

# **6.1 MATRIZ DE GENES CONCATENADOS.**

Generamos una matriz de 46 secuencias para los siguientes genes concatenados (COI-ND2-Cytb) el número total de caracteres fue de 3504 de los que 3438 son constantes mientras que 66 son variables de estos 26 son informativos. Con el programa MEGA 6 (Tamura et al., 2013) verificamos la ausencia de pseudogenes realizando la traducción a aminoácidos y confirmando que los análisis se llevaron a cabo con secuencias de genes. Dentro del mismo programa se obtuvo la composición nucleotídica promedio (T=25.1%, C=33.8%, A=27.0% y G= 14.0%), mientras que la tasa promedio de transición es 17.997 y la de transversión es de 12.816. Estos genes concatenados tienen un total de 26 haplotipos (ver figura 7) con un alto índice de diversidad haplotípica (Hd) de 0.938, un índice de diversidad nucleotídica (π) de 0.00157, una diversidad genética (Θ) de 0.00429 y un índice de neutralidad (D) de -2.071099 (Ver tabla 3).

La segunda matriz generada de 11 secuencias, cada una con un representante de las poblaciones muestreadas con los siguientes genes concatenados (COI-ND2-Cytb-MUSK) en donde el número de caracteres fue de 4072 de los que 4044 son constantes mientras que 22 son variables de estos solo 6 son informativos. Con el programa MEGA 6 (Tamura et al., 2013) verificamos la ausencia de pseudogenes realizando la traducción a aminoácidos y confirmando que los análisis se llevaron a cabo con secuencias de genes. Dentro del mismo programa se obtuvo la composición nucleotídica promedio (T=26%, C=31.7%, A=26.9% y G= 15.3%), mientras que la tasa de cambio indicó que por cada transversión ocurren 9.112 transiciones. Estos genes concatenados tienen un total de 9 haplotipos con un alto índice de diversidad haplotípica (Hd) de 0.964, un índice de diversidad nucleotídica (π) de 0.00108, una diversidad genética (Θ) de 0.00136 y un índice de neutralidad (D) de - 2.16196 (Ver tabla 3). Está matriz no fue empleada para los siguientes análisis.

Dentro del programa MEGA 6 (Tamura et al., 2013) calculamos Las distancias genéticas entre los individuos de las diversas poblaciones, resultaron extremadamente bajas (Apéndice 2), aun comparando la distancia entre algún individuo de *Crax rubra griscomi* y un individuo de *Crax rubra rubra* de la población más norteña muestreada, resulto de apenas 0.004, mientras que en algunos individuos la diferencia era nula. Para tener un gran contraste, se comparó *Crax rubra* contra *Crax daubentoni* estos presentaban una diferencia de 0.024.

**Tabla 3.** Resultados de los diversos parámetros analizados representados para las dos matrices, la primera engloba todos los genes mitocondriales (mtDNA) y la segunda genes mitocondriales con gen nuclear (mtDNA y nDNA). Obtenidos con el programa DnaSP 5.1 (Librado y Rozas, 2009).

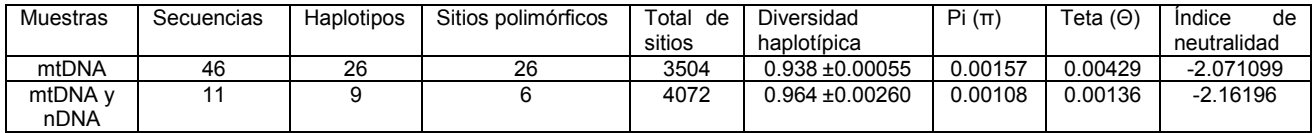

La matriz empleada para los análisis de red de haplotipos y los análisis posteriores, fue la de genes mitocondriales, principalmente porque todas las muestras fueron amplificadas para los tres genes lo que le brinda coherencia a nuestros resultados. Dentro de las poblaciones estudiadas encontramos un cambio muy ligero dentro de la diversidad nucleotídica de 0.00157.

Encontramos 26 haplotipos, que coinciden con los 26 sitios polimórficos encontrados dentro de los análisis realizados en el programa DnaSP 5.1 (Librado y Rozas, 2009), la red de haplotipos fue verificada en el software NETWORK y para una mejor representación visual empleamos PopART (ver figura 11), dentro de los 26 encontramos la formación de tres haplogrupos, dentro de los haplotipos encontrados la población que contiene haplotipos de los 3 haplogrupos es la de Campeche.

Encontramos 14 haplotipos con una sola mutación, siete haplotipos con dos mutaciones, dos haplotipos con tres mutaciones, dos haplotipos con cuatro mutaciones, pero algo peculiar es que uno de estos se abre en forma de "Y", lo que se puede deducir como un haplotipo faltante que podría conectarse con el haplotipo que está en el otro extremo que contiene 17 mutaciones, antes de la "Y" mencionada hay 11 mutaciones que conectan a estos dos haplotipos. De

los que la población mayor variación genética fueron los individuos de Campeche, ya en su población está presente la mayoría de haplogrupos. En el haplogrupo que más se comparte (posiblemente ancestral) encontramos muestras de la subespecie *C. r. griscomi*, de las poblaciones de Veracruz, Chiapas y Campeche.

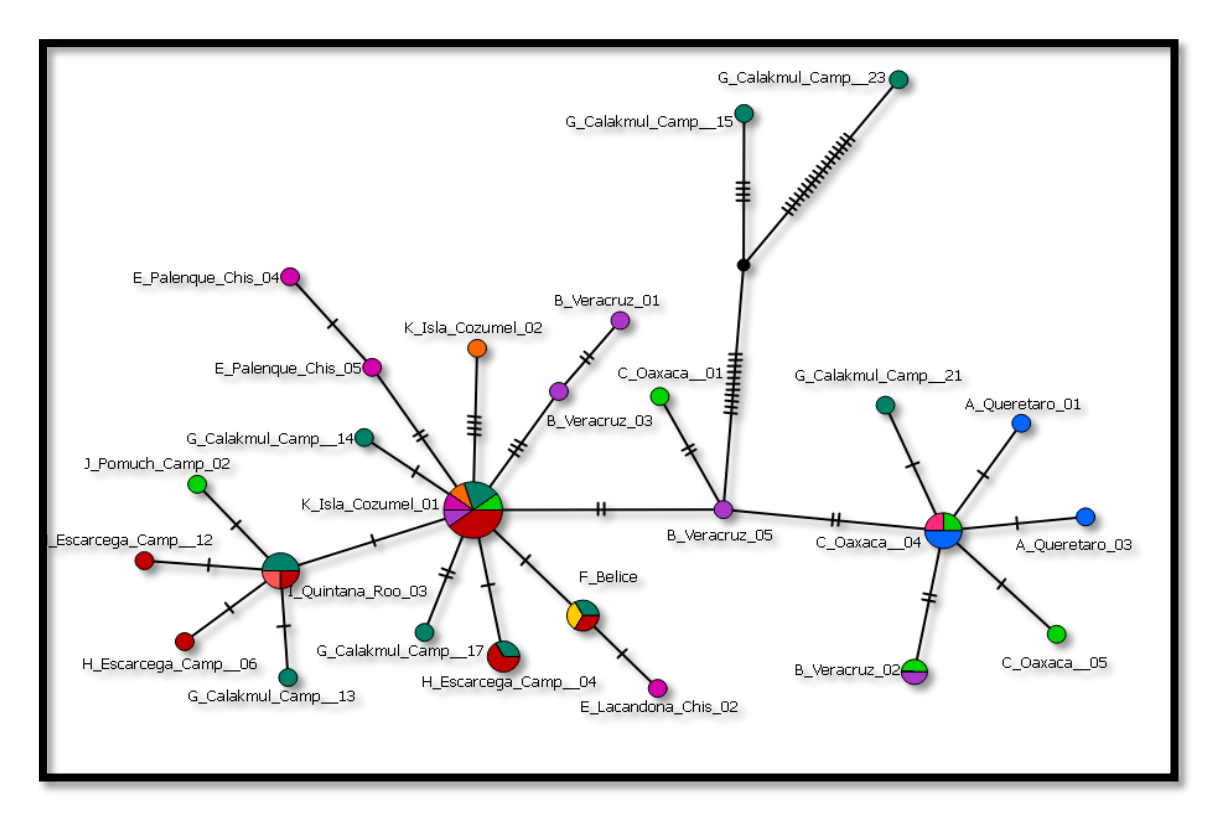

**Figura 11**. Red de haplotipos para genes mitocondriales, obtenido mediante media-joining dentro del programa PopART.

El análisis demográfico del hocofaisán muestra curva unimodal, representado con la gráfica de distribuciones mistmach (Figura 12), se observa que las curvas se ajustan al modelo estacionario, asociado a poblaciones en equilibrio demográfico y que no han presentado ninguna expansión demográfica reciente (Rogers y Harpending, 1992).

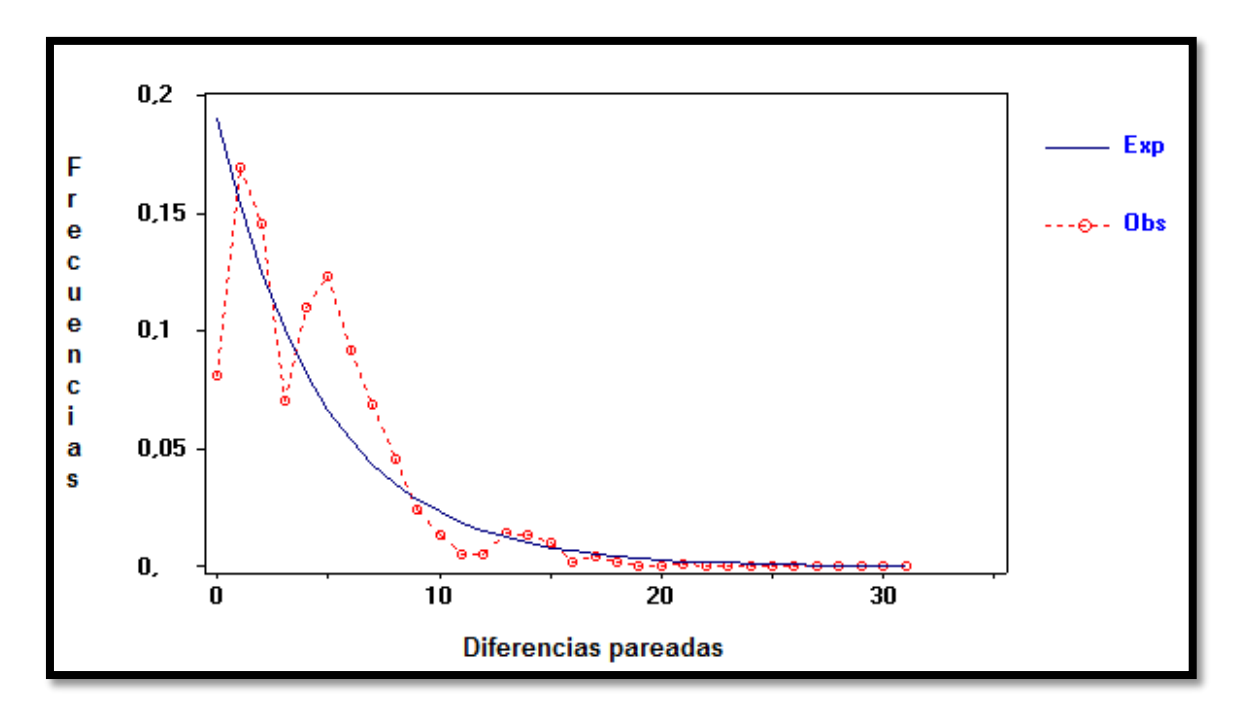

**Figura 12**. Distribución Mistmach. La línea punteada es la referencia de las frecuencias simuladas de expansión demográfica, mientras que la línea sólida hace referencia a las frecuencias observadas para las diferencias nucleotídicas pareadas.

# **6.2 ANÁLISIS FILOGENÉTICOS.**

Con la matriz de genes mitocondriales, las relaciones filogenéticas fueron resueltas por los métodos de Máxima Parsimonia, Máxima Verosimilitud e Inferencia Bayesiana. El análisis de jModeltest llevado a cabo con el criterio de información Akaike (AIK) encontró como modelo óptimo de sustitución el TrN+I (-lnL: 5045.9786). Conociendo dicha información, con el método de Máxima Parsimonia, fueron obtenidos de los 10 árboles más parsimoniosos del análisis, solo uno con un índice de consistencia de 0.636364 (ver figura 13), el análisis de Máxima Verosimilitud generó un árbol único más probable con un valor de – lnL -5069.6563 (ver figura 14). Finalmente el modelo que utilizamos para mostrar una relación entre la red de haplotipos y la distribución geográfica fue el análisis de inferencia bayesiana (ver figura 15), que bajo el mismo modelo de TrN+I obtuvo un único árbol consenso partiendo de 1838 topologías obtenidas en las últimas generaciones del análisis. Los árboles descartados en la fase de calentamiento corresponden a un 25%. El soporte más bajo de nodos se encontraba en 71%, por lo que la fiabilidad estaba bien sustentada.

Los tres árboles obtenidos, reflejan la división en tres grupos, pero es evidente que dentro de estos, coinciden los mismos individuos en los tres diversos análisis realizados. Es claro que se forma un grupo monofilético dentro de la especie *Crax rubra* al poner el grupo externo *Crax daubentoni*, lo interesante es que *Crax rubra griscomi* genéticamente no difiere mucho de *Crax rubra rubra*

por lo que se encuentra aleatoriamente sin un lugar definido dentro de cualquier árbol.

Las dos muestras que sobresalen del grupo principal, corresponden a Campeche a la región de Calakmul, estás difieren genéticamente en mayor medida que la propia subespecie, es posible a que el muestreo en esta zona fuera mayor o que el mismo grado de conservación que presente dicho sitio mantenga una población más grande y con ello un mayor polimorfismo. Por otro lado la situación geográfica de esta población es más cercana al centro de la distribución de la especie que las demás poblaciones muestreadas y con ello hay más probabilidad de mantener una variación genética mayor (Miller et al., 2010).

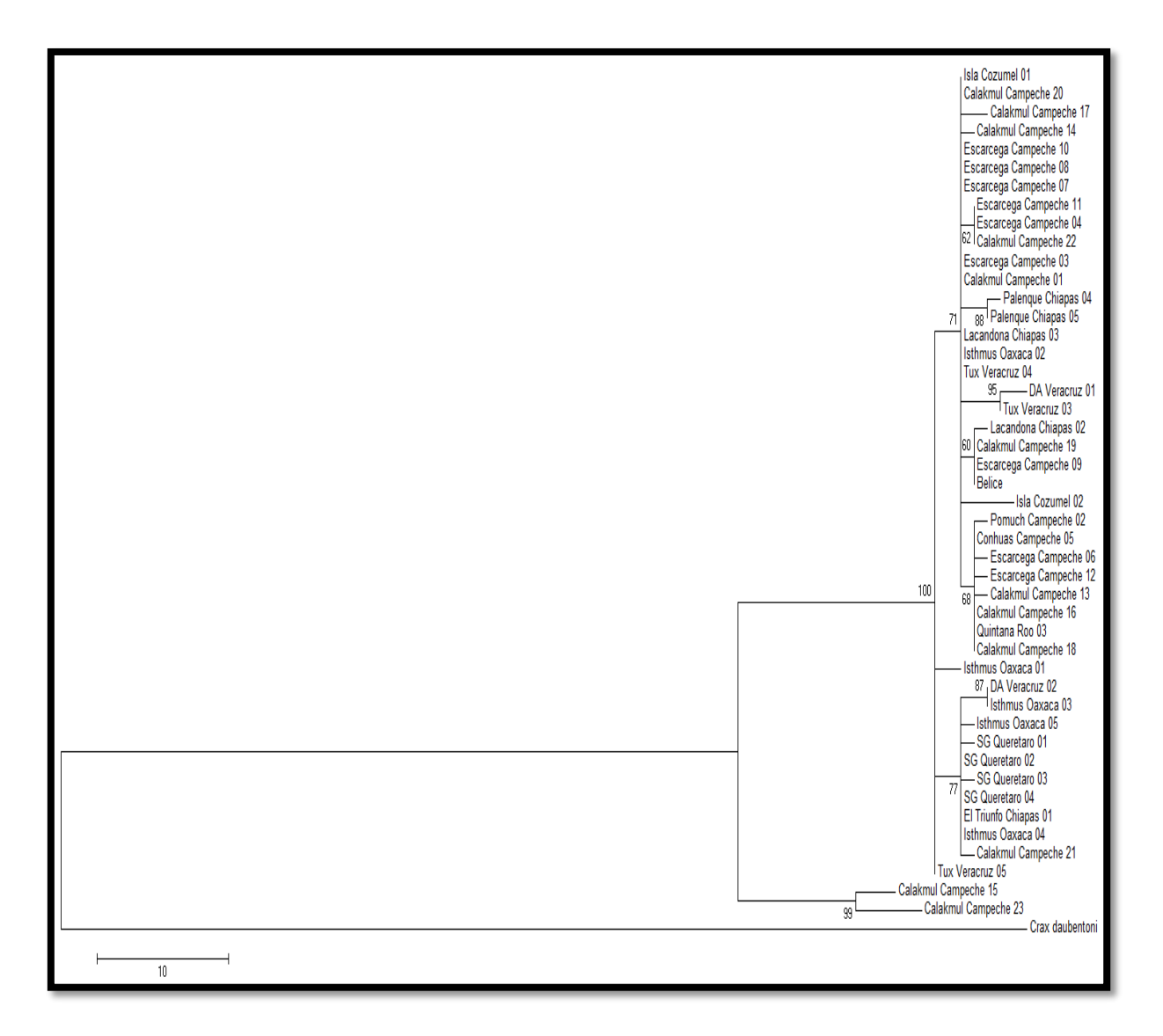

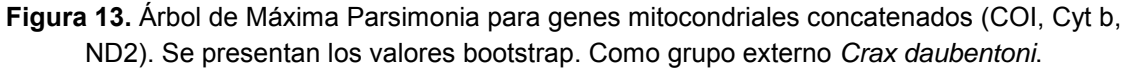

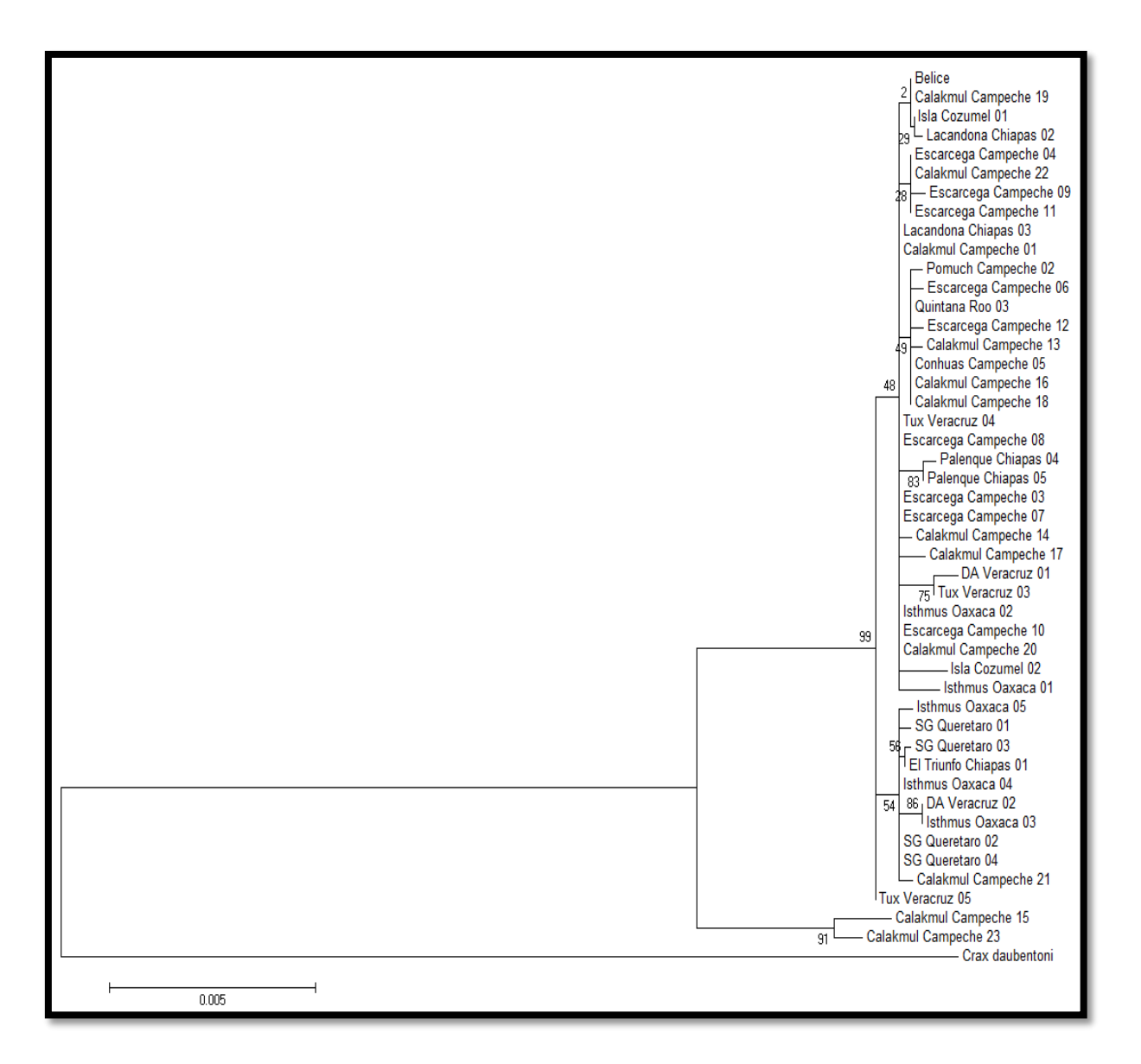

**Figura 14.** Árbol de Máxima Verosimilitud para genes mitocondriales concatenados (COI, Cyt b, ND2). Se presentan los valores bootstrap. Como grupo externo *Crax daubentoni*.

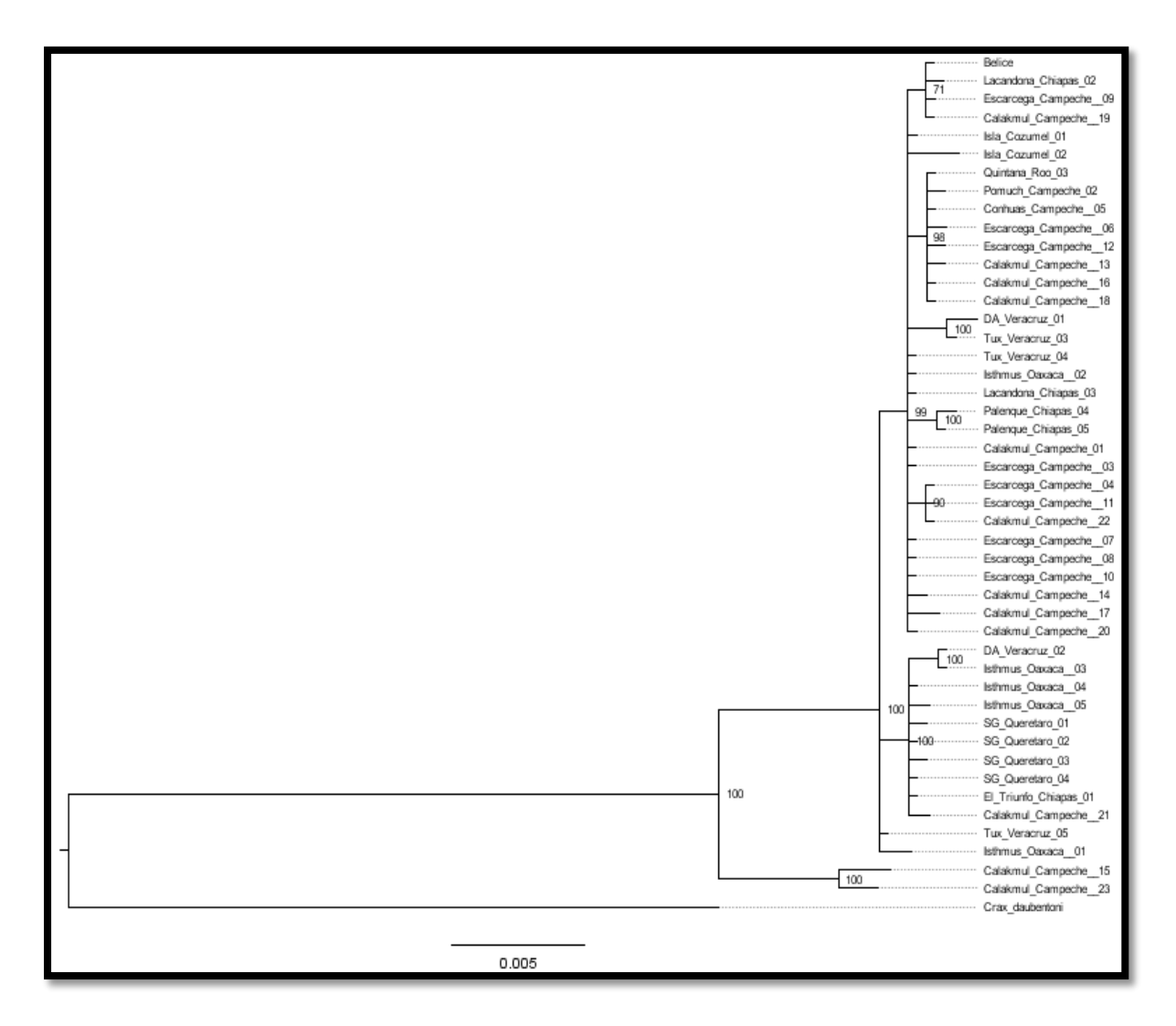

**Figura 15.** Árbol de Inferencia Bayesiana para genes mitocondriales concatenados (COI, Cyt b, ND2). Se presentan los valores bootstrap. Como grupo externo *Crax daubentoni*.

# **7. DISCUSIÓN.**

Las especies en categoría de Amenazada requieren rápidos y grandes esfuerzos para sus poblaciones, para aliviar sus presiones como la perdida de hábitat, sobreexplotación, cacería, cambio climático, etc. (Ceballos et al., 2015), por lo que estudios a nivel molecular ofrecen un antecedente para descubrir el estado de la especie, fomentando una serie medidas necesarias para su conservación y la implementación de planes de manejo adecuados para la toma de decisiones. Por esto el hocofaisán puede funcionar como eslabón en la protección de especies que compartan el mismo hábitat.

La colecta no invasiva fue un método eficiente de obtener muestras biológicas del hocofaisán, principalmente porque no fue alterado, ni perturbado el hábitat en el cual se desenvuelve con cotidianidad, añadiendo que a la especie nunca se le genero estrés o interrupción en su ciclo reproductivo. Al estar enlistada bajo categorías de protección, ser muy sensible a la destrucción de su hábitat, con tan sólo sacrificar algunos ejemplares para analizar, se podría poner en riesgo la existencia de las poblaciones de la especie. Sin embargo, el método de colecta empleado muestra un grado de deficiencia importante, debido a que no todas las muestras se encuentran en buenas condiciones y algunas contienen pocas o nulas cantidades de DNA, lo que perjudica el proceso de amplificación.

Es bien conocido, que los estudios con DNA mitocondrial tienen ventajas sobre los realizados con DNA nuclear, debido a que el grado de error en el árbol final utilizando genes mitocondriales es del 5%, mientras que los análisis con genes nucleares generan no solo un árbol, sino una variedad de árboles con un grado de error estimado cerca del 35%, con esto le brindamos más sustento a nuestra elección mitocondrial (Moore, 1995; Zink y Barrowchlough, 2008), aunque en algunos casos se ha demostrado que si el análisis de genes nucleares y mitocondriales es realizado simultáneamente la reconstrucción de los árboles obtenidos está bien sustentada y presenta congruencia (Johnson y Clayton, 1999).

Pero en nuestro estudio se decidió excluir el gen MUSK debido a que no era informativo, aunque solo se habían amplificado muestras representativas de cada población, al momento de concatenar los 4 genes (COI-ND2-Cytb-MUSK), dicha matriz no arrojaba un árbol confiable y solo alteraba los resultados. Los genes empleados, mostraron efectividad para los análisis de datos, como lo reportado por Pereira (2004), el cuál empleo solo genes mitocondriales. De los 3 genes mitocondriales empleados, COI tuvo la mayor cantidad de sitios variables, aunque solo el 25% fue informativo, mientras que Cytb de sus sitios variables solo tuvo el 20% de sitios informativos, por lo que ND2 fue el más variable dentro de sus sitios variables por que el 73% fueron informativos.

El presente trabajo se enfocó en intereses de conservación, por lo que dentro de los análisis llevados a cabo, se encontró niveles bajos de variabilidad genética y niveles altos de flujo génico. Se empleó la prueba D de Tajima, por que se encuentra fundada entre los estimadores de la diversidad nucleotídica (π) y la diversidad genética (Θ), que dieron en el estudio 0.00157 y 0.00429 respectivamente. La prueba D de Tajima que resultó en -2.071099, que nos indica la presencia de alelos deletéreos (Tajima, 1989 y Eguiarte et al., 2007), debido a que la diversidad genética (Θ) es mayor que la diversidad nucleotídica (π). Lo que finalmente no es un problema ya que con el paso del tiempo la selección natural actúa contra estas mutaciones, claro, si la población se mantiene constante, es decir con un buen número de individuos.

Nuestros árboles filogenéticos no muestran gran estructura geográfica, posiblemente debido a que ha existido un flujo genético relativamente alto entre las poblaciones, por lo que la variabilidad exclusiva de cada una de las poblaciones se ha diluido dentro de la especie. Al ver que no tenemos estructura en los árboles lo que tenemos es una sola población, aunque al compaginar haplotipos, con distribución geográfica e inferencia bayesiana, posiblemente se pueden diferenciar 3 grupos (ver figura 16) con una incipiente segregación geográfica a uno y otro lado del Istmo de Tehuantepec, más notable en la población de Querétaro.

Las dos muestras que sobresalen del grupo principal, corresponden a Campeche en la región de Calakmul, estás difieren genéticamente en mayor medida que la propia "subespecie", es posible que esto se deba a que el muestreo en esta zona fuera mayor, o incluso, al mismo grado de conservación que presente dicho sitio y que están más alejados de poblaciones humanas. Cabe resaltar que los diversos patrones de coloración en el plumaje tampoco difirieron en gran medida (ver en la figura 16 las muestras Escárcega Campeche 03, Escárcega Campeche 04 y Calakmul Campeche 13, pertenecen a la fase barrada).

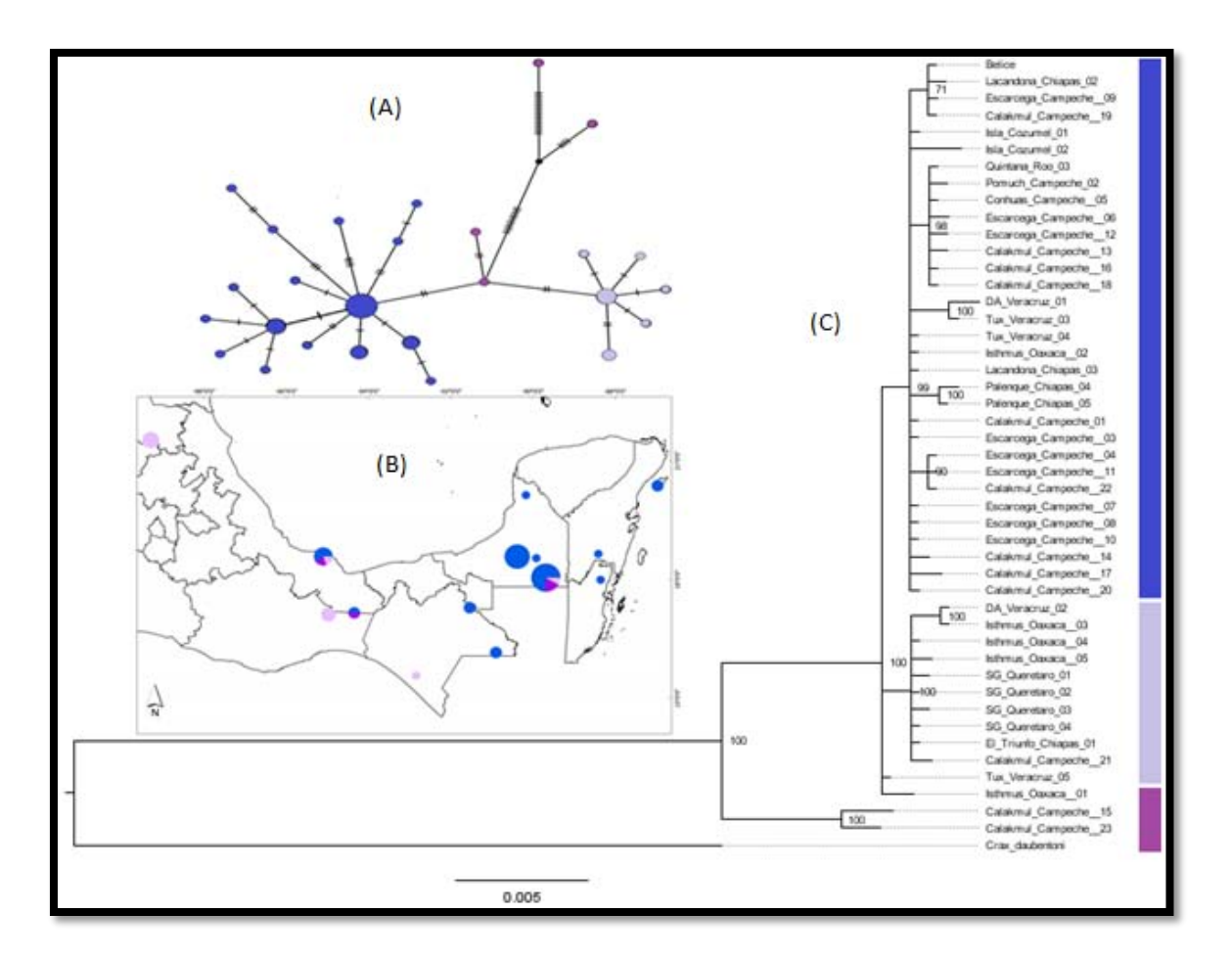

**Figura 16.** Relación entre red de haplotipos (A), distribución geográfica de haplotipos (B) y análisis bayesiano (C).

Dentro de todos los datos disponibles, logramos encontrar 26 haplotipos, aproximadamente un haplotipo por dos individuos lo que resaltaría gran variabilidad genética, pero puede ser engañoso ya que los individuos con más variabilidad retomando lo escrito anteriormente, son de Campeche, de donde existen más muestras, donde se encuentran los 2 patrones plumaje y donde existe una conexión que no tiene barreras que dividan poblaciones. El análisis mistmach reveló que es una especie estacionaria, que no ha sufrido una gran expansión, ni una reducción tan amplia, dentro de las poblaciones mexicanas.

La expansión de *Crax rubra* sobre Centroamérica y el sur de México es posible que haya sido durante el nacimiento del Istmo de Panamá hace aproximadamente 3 millones de años y su diversificación de otras especies fue aproximadamente hace 6.7 millones años (Pereira, 2004). Entonces al ser los crácidos uno de los grupos más viejos de aves modernas tiene bajas tasas de evolución a comparación con los linajes recientes (van Tuinen y Dike, 2004; Pereira et al., 2004). Aunque es posible que al ser un ave de gran tamaño y con una longevidad de vida alta, presente un tasa de evolución muy baja (Nunn y Stanley, 1998)

La subespecie *Crax rubra griscomi* de la isla de Cozumel, presenta diferencias morfológicas entre machos (Strahl et al., 1995), diversos patrones reportados en el plumaje de las hembras y diferencias de tamaño, ya que es de menor dimensión con respecto a la subespecie continental (Martínez-Morales, 1996), es sorprendente que la variabilidad morfológica extrema no existe una variación genética equivalente para ser considerada como una sola unidad evolutiva y de manejo, así lo revelan los estudios genéticos. La isla de Cozumel es reportada como una isla Pliocénica con un origen oceánico relativamente reciente (Martínez-Morales, 2001), por lo que la intriga de cómo el hocofaisán llegó al sitio es una incógnita que posiblemente con nuestros datos puede ser resuelta, nuestros datos sugieren que al ser una ave cuyo vuelo es relativamente corto en comparación con otras, es probable que pobladores mayas la hayan trasladado, ya que la isla de Cozumel nunca estuvo conectada, ni fue desprendida del continente, las razones por las que puede presentar dicho tamaño se debe al efecto de enanismo insular, principalmente por los recursos y espacio reducido y la razón por la que carece de variación, se debe a que los cambios producto de las fuerzas evolutivas no actúan en el 100% de los caracteres de una población (Espinosa de los Monteros, 2003), en conjunto con los datos genéticos podemos inferir que la población de Cozumel tiene un origen reciente posiblemente asistida por el ser humano.

Es posible que exista un patrón de diferenciación este-oeste dentro del país por las frecuencias de los haplogrupos (ver figura 16), pero debido al pequeño tamaño de muestra poblacional no es posible ratificar dicha idea.

Finalmente se puede resaltar que la falta de estructura en las poblaciones mexicanas puede también deberse a que los hocofaisanes tienen un amplitud de nicho bastante grande debido a que ocupan diferentes hábitats desde bosque tropical perennifolio, bosque tropical subcaducifolio, bosque tropical caducifolio, bosque mesófilo de montaña, manglares y toleran diferentes grados de perturbación. Al ser una especie con potencial alimenticio, también el hombre puede haberlas trasladado con él mismo objetivo entre localidades o regiones, información que no tenemos disponible, pero que puede haber alterado el flujo génico natural entre poblaciones.

# **8. CONCLUSIÓN.**

Combinando el análisis poblacional de las secuencias de DNA y datos ecológicos de la especie, se concluye lo siguiente:

A pesar de la pérdida de hábitats y la explotación de cacería a las que han estado sometidas las poblaciones del hocofaisán, persisten poblaciones pequeñas en las áreas naturales protegidas visitadas en el curso del trabajo de campo.

Las poblaciones silvestres aún no se han diferenciado marcadamente pero el flujo genético puede estar interrumpido, ya que la únicas barreras que brindan aislamiento entre poblaciones, son las de impacto antropogénico.

Existe una baja diferenciación entre las secuencias analizadas de DNAmt entre la subespecie *Crax rubra griscomi* y *Crax rubra rubra*, la gran similitud entre ambas indica una distribución homogénea de alelos y de sus frecuencias, por ende la consideramos una misma unidad evolutiva.

Debido a que el hocofaisán no vuela grandes distancias y que la isla de Cozumel nunca ha estado conectada al continente, es probable que los pobladores mayas trasladaron a la isla Cozumel al hocofaisán, ya que dentro de la isla existen más de 10 sitios arqueológicos y existía un templo muy importante denominado San Gervasio donde veneraban a la diosa maya de la fertilidad Ix Chel.

Es importante hacer planes de conservación que resalten la necesidad de mantener unidas las poblaciones para evitar el aislamiento y de esta forma evitar la pérdida de diversidad genética.

Es necesario implementar un monitoreo constante en lugares donde las poblaciones de hocofaisán se han visto reducidas drásticamente para evitar la cacería, el tráfico ilegal y el saqueo de nidos, debido a que es muy evidente los lugares donde son sobreexplotadas las poblaciones.

Es recomendable realizar nuevos estudios genéticos implementando microsatélites, porque el muestreo llevado a cabo puede dar pauta para integrar a los ejemplares que son rescatados o decomisados e integrarlos a sus respectivas poblaciones, con la finalidad de proteger al máximo a la especie y no se siga usando como mascota, en casas, negocios e incluso en cuarteles militares.

# **9. BIBLIOGRAFÍA.**

Alberts, B., Johnson, A., Lewis, J., Morgan, D., Raff, M., Roberts, K. y Walter, P. (2015). Molecular Biology of THE CELL. United States of America: Garland Science. 1465

Allendorf, F.W., Luikart, G. y Aitken, S.N. (2013). Conservation and the Genetics of Populations. Wiley-Blackwell. UK. 602.

Álvarez del Toro, M. (1980). Las aves de Chiapas. Pub. Gob. Edo. de Chiapas. 270 p.

Anaya, A. L. y Álvarez, M. (1994). Plan de desarrollo y conservación de una Reserva Campesina en Los Chimalapas. Instituto Nacional de Ecología. Programa de Acción Forestal Tropical A. C. México. 57.

Avise, J.C., Arnold, J. Ball R.M., Bermingham E., Lamb T., Niegel J.E., Reeb C.A., y Saunders N.C. (1987). Intraespecific phylogeography: the mitochondrial DNA bridge between population genetics and systematics. Annual Review of Ecology and Systematics, 18:489-522.

Baldo, S. y Mennill, D. J. (2010). Vocal behavior of Great Curassows, a vulnerable Neotropical bird. Journal Field Ornithology, 82 (3): 249-258.

Bandelt, H. J., Foster, P. y Röhl, A. (1999). Median-joining networks for inferring intraspecific phylogenies. Molecular Biology and Evolution, 16 (1), 37-48.

Barker, F. K. (2004). Monophyly and relationships of wrens (Aves: Troglodytidae): a congruence analysis of heterogeneous mitochondrial and nuclear DNA sequence data. Mol. Phylogenetic. Evol., 31, 486-504.

Barker, F. K., Vandergon, A. J., y Lanyon, S. M. (2008). Assessment of species limits among yellow-breasted meadowlarks (Sturnella) using mitochondrial and sex-linked markers. Auk 125, 869-879.

Baur, E. H. (2008). Structure of a lowland neotropical galliform bird guild. Tesis. University of Florida. Gainesville, EUA.

Begazo, A. (1997). Use and conservation of the Cracidae in the Peruvian Amazon. In Strahl, S., Beujon, S., Brooks, D., Begazo, A., Sedaghatkish y Olmos, F. The Cracidae: Their biology and conservation. Washington, D. C.: Hancock house. 449-459.

BirdLife International (2016) Species factsheet: Crax rubra. Downloaded from http://www.birdlife.org on 05/01/2016. Recommended citation for factsheets for more than one species: BirdLife International (2016) IUCN Red List for birds. Downloaded from http://www.birdlife.org on 05/01/2016.

Brooks, D.M. y Strahl, S.D. 2000. Curassows, guans and chachalacas. Status survey and conservation action plan for cràcidos 2000-2004. IUCN/SSC Cracid Specialist Group. Gland, Switzerland , and Cambridge, UK, 182.

Caballero, C. P y Martínez-Morales, M. A. (2006). Population status and habitat preferences of Crax rubra griscomi in Cozumel Island, Mexico. Wings without borders: IV North American Ornithological Conference, October 3-7, 2006, Veracruz, Mexico, pp. 50. American Ornithologists' Union, Waco, TX, USA.

Ceballos, G. y Ehrlich, P. R. (2002). Mammal population losses and the extinction crisis. Science, 296: 904-907.

Ceballos, G., Ehrlich, P. R., Barnosky, A. D., García, A. Pringle, R. M. y Palmer, T. M. (2015). Accelerated modern human-induced species losses: Entering the sixth mass extinction. Sci. Adv. 1, e1400253.

CONABIO; Comisión Nacional para el conocimiento y Uso de la Biodiversidad. (2015). Información sobre estado de conservación, uso, gestión y comercio de Crax rubra. 19 p.

CONANP; Comisión Nacional de Áreas Naturales Protegidas. (2006). Programa de conservación y manejo, Reserva de la Biosfera Los Tuxtlas. México. CONANP. 294.

Delacour, J. y Amadon D. (1973). CURRASOWS AND RELATED BIRDS. New York. The American Museum of Natural History. 274 p.

del Hoyo, J. (2008). Family Cracidae (Chachalacas, guans and Curassows). Pp. 310–363. En: del Hoyo, J., Elliott, A. y Sargatal, J. (eds.). Handbook of the Birds of the World, Vol. 2. New World Vultures to Guineafowl. Lynx Ediciones, Barcelona.

del Hoyo, J. y Motis, A. 2004. Curassows and related birds. Lynx Editions and The National Museum of Natural History. Barcelona and New York. 322-476.

Desjardins, P. y Morais, R. (1990). Sequence and gene organization of the chicken mitochondrial genome. A novel gene order in higher vertebrates. Journal of Molecular Biology, 20:212(4):599-634

Domínguez, D. O. y Vázquez, D. E. 2009. Filogeografía: aplicaciones en la taxonomía y conservación. Animal Biodiversity and Conservation. 32.1: 59-70.

Eguiarte, L. E., Souza, V. y Aguirre, X. (2007). Ecología molecular. Instituto Nacional de Ecología, SEMARNAT, CONABIO. México. 592.

Espinosa de los Monteros, A. (2003). Sistemática y evolución molecular: su importancia en la conservación de las aves. Pp. 290-334. En: Gómez de Silva,

H. y A. Oliveras de Ita, A. (2003). Conservación de Aves. Experiencias en México. Primera edición. México, D. F. CIPAMEX. 408.

ESRI 2011. ArcGIS Desktop: Release 10. Redlands, CA: Environmental Systems Research Institute.

Estudillo, L. J. (1997). Los Crácidos: la Familia de Aves Neotropicales más Amenazadas de Extinción y su posible restablecimiento por la Reproducción en Cautiverio. Pp.117-123. En: Strahl, S.D., Beaujon, S., Brooks, D.M., Begazo, A.J., Sedaghatkish, G., y Olmos, F. (Eds.), The Cracidae: Their Biology and Conservation. Hancock House Publ., WA.

Frankham, R. J., Ballou, J. D. y Briscoe, D.A. (2002). Introduction to conservation genetics. Cambridge University Press. Cambridge. 617 p.

Fontdevila-Vivanco y Serra-Camó L. (2013). La Evolución Biológica. Síntesis. España. 482.

González-García, F. (2008). El pavón, unicornio del bosque de niebla. CONABIO. Biodiversitas, 81: 1-5.

González-García, F. (2014). Métodos para contar aves terrestres. Pp. 85-116. En: Gallina-Tessaro, S. y López-González, C. (2014). Manual de técnicas para el estudio de la fauna. Instituto de Ecología, A.C., Universidad Autónoma de Querétaro, INE–Semarnat. México, D.F. 377.

Hackett, S. (1996). Molecular Phylogenetics and Biogeography of Tanagers in the Genus Ramphocelus (Aves). Molecular Phylogenetics and Evolution, 5 (2). 368-382.

Hall, B. G. (2008). Phylogenetic Trees Made Easy.Sinauer Associates. Sunderland, USA. 233.

Harshman, J. (1996). Phylogeny, Evolutionary Rates, and Ducks. Ph. D. Thesis, University of Chicago.

Hedrick, P.W. (2011). Genetics of Populations. Cuarta edición. Jones and Bartlett Publishers. Massachusetts, USA. 675 p.

Herbert, P., Cywinska, A., Ball, S. L. y deWaard, J. R. (2003). Biological identification through DNA barcodes. Proc. R. Soc. Lond., 270:313-321

Herbert, P., Stoeckle, M., Zemlak, T. y Francias, C. (2004). Identification of birds through DNA Barcodes. PloS Biol., 2(10): e312.

Hernández-Pérez E., Martínez-Morales M. A., Tobón-Sampedro A., Pinilla-Buitrago, G, Sanvicente-López, M. y Reyna-Hurtado R. (2014). Registros notables que amplían la distribución conocida de dos especies de crácidos (aves: galliformes) en la Península de Yucatán, México. Ornitología Neotropical, 25:291-301.

INE; Instituto Nacional de Ecología. (1999). Programa de manejo de la Reserva de la Biosfera Calakmul. México. SEMARNAP. 273.

INE; Instituto Nacional de Ecología. (1999). Programa de manejo de la Reserva de la Biosfera El Triunfo. México. SEMARNAP. 109.

INE; Instituto Nacional de Ecología. (2000). Programa de manejo de la Reserva de la Biosfera Montes Azules. México. SEMARNAP. 256.

INE; Instituto Nacional de Ecología. (1999). Programa de manejo de la Reserva de la Biosfera Sierra Gorda. México. SEMARNAP. 172.

Isarri, I. y Zardoya, R. (2013). Phylogeny Reconstruction.En: eLS. John Wiley & Sons, Ltd: Chichester. DOI: 10.1002/9780470015902.a0001521

IUCN. (2014). The IUCN Red List of Threatened Species, Versión 2014.3. http//www.iucnredlist.org (descargado el 23 de Noviembre del 2015)

Johnson, K. P. y Clayton, D. H. (1999). Swiftlets on islands: genetics and phylogeny of the Seychelles and Mascarene swiftlets. Phelsuma, 7:9-13.

Kerr, K., y Voelker, W. (2010). Molecular identification of feather from a Comanche Artifact. Journal of Ethnobiology, 30(2), 231-239.

Kerr, K. C. R., Lijtmaer, D. A., Barreira, A. S., et. al. (2009). Probing evolutionary patterns in Neotropical birds through DNA barcodes. PLos One: 4e4379. doi: 10.1371/journal.pone.0004379.

Kimball, R. T., Braun, E. L., Barker, F. K., Bowie, R. C. K., Braum, M. J. et. al. (2009). A well-tested set of primers to amplify regions spread across the avian genome. Molecular Phylogenetics and Evolution, 50, 654-660.

Kocher, T.D., Thomas, W.K., Meyer, A., Edwards, S.V., Pääbo, S., Villablanca, F.X. y Wilson, A.C. (1989). Dynamics of mitochondrial DNA evolution in animals: Amplification and sequencing with conserved primers. Proc. Natl. Acad. Sci. U.S.A. 86: 6196–6200.

Legare, M. L., Eddleman, W. R., Buckley, P. A., y Kelly, C. (1999). The Effectiveness of Tape Playback in Estimating Black Rail Density. The Journal of Wildlife Management, 63(1), 116–125.

Librado, P. y Rozas, J. (2009). DnaSP v5: A software for comprehensive analysis of DNA polymorphism data. Bioinformatics, 25, 1451-1452.

Lijtmaer, D. A., Kerr, K. C. R., Stoeckle, M. Y. y Tubaro, P. L. (2012). DNA Barcoding Birds: From Field Collection to data Analysis. En: Kress, W. J. y

Erickson, D. L. (Eds.) DNA Barcodes: Methods and Protocols, Springer, New York, 127–152

Maddison, W. P. and D.R. Maddison. (2011). Mesquite: a modular system for evolutionary analysis. Version 2.75. http://mesquiteproject.org.

Martínez-Morales, M. A. Situación poblacional y conservación del Hocofaisán de Cozumel. Pp. 101-111. En: Brooks D. M. y Gonzàles-Garcìa F. (2001). Cracid ecology and conservation in the new millennium. Miscellaneous Publications of the Houston Museum of the Natural Science Publ. Estados Unidos de América.

Martinez-Morales, M. A. (1996). The Cozumel Curassow: abundance, habitat preference and conservation. Tesis de Maestría. University of Cambridge, Reino Unido, 82 p.

Miller, M. J., Eldredge, B., Klicka, J., Escalante, P. y Winker, K. (2010). Neotropical birds show a humped distribution of within-population genetic diversity along a latitudinal transect. Ecology Letters, 13, 576-586.

Mitchell, B. R. y Donovan, T. (2008). Mob Mentality: Effect of a Mobbing Playback on Avian Detection Probabilities during Point Count Surveys. The Open Ornithology Journal, 1:8-19.

Moore, W. S. (1995). Inferring phylogenies from mtDNA variation: mitochondrial-gene trees versus nuclear-gene trees. Evolution, 49: 718-726.

Moore, W. S. y DeFillipis, V. R. (1997). The window of taxonomic resolution for phylogenies based on mitochondrial Cytochrome b. In: Mindell, D.P. (ed.) Avian Molecular Evolution and Systematics, 83-120

Muñoz, M. y Kattan, G. H. (2007). Diets of cracids: How much do we know? Ornitología Neotropical, 18: 21-36

Nunn, G. B. y Stanley, S. E. (1998) Body Size Effects and Rates of Cytochrome b Evolution in Tube-Nosed Seabirds. Mol. Biol. Evol., 15(10) 1360.1371.

Patel, S., Waugh, J.,Millar, C.D. y Lambert, D. M. (2009). Conserved primers for DNA barcoding historical and modern samples from New Zealand and Antarctic birds. Mol. Ecol. Res., 10:431-438.

Pereira, S. L., A. Baker, y Wajntal, A. (2004). Vicariant speciation of curassows (Aves, Cracidae): A hypothesis based on mitochondrial DNA phylogeny Systematic Biology. The Auk, 121 (3): 682-694.

Pereira, S. L., Grau, E. T. y Wajntal, A. (2004). Molecular architecture and rates of DNA substitutions of the mitocondrial control región of cracid birds. Genome, 47:535-545.

Peterson, A. T., Navarro-Sigüenza, A.G., Cuervo-Robayo, A. P., Berlanga H., y Soberón, J. (2015). Twentieth century turnover of Mexican endemic avifaunas: Landscape change versus climate drivers. Sci. Adv., 1,e1400071.

Peterson, R. T. y Chalif, E. L. (1973). A field guide to Mexican birds. Houghton Mifflin. Boston, Massachusetts. 477.

Pimm, S. L., Jenkins, C. N., Abell, R., Brooks, T. M., Gittleman, J. L., Joppa, L. N., Raven, P. H., Roberts, C. M. y Sexton, J.O. (2014). The biodiversity of species and their rates of extinction, distribution, and protection. Science, 344.1246752

Pinilla-Buitrago, G., Martínez-Morales, M. A., González-García, F., Enríquez, P.L., Rangel-Salazar, J.L., Guichard-Romero, C.A., Navarro-Sigüenza, A.G., Monterrubio-Rico, T.C., Escalona-Segura, G. (2014). CracidMexI: a comprehensive database of global ocurrences of cracids (Aves, Galliformes) with distribution in Mexico. ZooKeys, 420, 87-115.

Piñero, D., et al. 2008. La diversidad genética como instrumento para la conservación y el aprovechamiento de la biodiversidad: estudios en especies mexicanas, en Capital natural de México, Vol. I: Conocimiento actual de la biodiversidad. CONABIO, México, 437-494.

Popart.otago.ac.nz. (2015). PopART. Consultada 20 Diciembre 2015, de http://popart.otago.ac.nz.

Posada, D. (2008). jModelTest: Phylogenetic Model Averaging. Mol. Biol. Evol., 25 (7): 1253-1256.

Ramadan, H. A. I. y Baeshen, N. A. B. (2012). Biological Identification Through DNA Barcodes. In: Biodiversity Conservation and utilization in a Diverse World. INTECH. Capítulo 5. 109-128.

Reeves, J. H. (1992). Heterogeneity in the substitution process of amino acid sites of proteins coded for by mitochondrial DNA. J. Mol. Evol. 35: 17-31.

Rogers, A. R. y Harpending H. (1992). Population Growth Makes Waves in the Distribution of Pairwise Genetic Differences. Mol. Biol. Evol., 9(3):552-569.

Ronquist, F., Huelsenbeck, J.P. y Teslencko, M. (2011). MrBayes: a program for the Bayesian inference of phylogeny. Version 3.2.

Rudnick, J., Katzner, T., Bragin, E. y DeWoody J. (2007). Species identification of birds through genetic analysis of naturally shed feathers. Molecular Ecology, 7, 757-762.

Rzedowski, J. (1978). Vegetación de México. Limusa, México.

Secretaría de Medio Ambiente y Recursos Naturales. (2010). Norma Oficial Mexicana NOM-059-SEMARNAT-2010, Protección ambiental-Especies nativas de México de flora y fauna silvestres-categorías de riesgo y especificaciones para su inclusión, exclusión o cambio-lista de especies en riesgo.

Sedaghatkish, G. (1996). The importance of seed dispersers in the conservation of useful wild plant species: a case study of the avian family Cracidae. Thesis, College Park, University of Marylan. Maryland. 122.

Silva, J.L. y Strahl, S. (1991). Human impact on populations of chachalacas, guans, and curassows (Galliformes: Cracidae) in Venezuela. Neotropical wildlife use and conservation. University of Chicago Press, Chicago. 37-52.

Silva, J.L. y Strahl, S. (1997). Presión de caza sobre poblaciones de cràcidos en los parques nacionales al norte de Venezuela. The Cracidae: Their biology and conservation. Hancock House Publishers Ltd. Surrey, BC and Blaine, WA. 437-438.

Strahl, S. D., Ellis, S., Byers, O. y Plasse, C. (1995). Conservation assessment and management plan for neotropical guans, curassows and chachalacas. IUCN/SSC Conservation Breeding Specialist Group. E.U.A. 183 p.

Sorenson, M.D. (2003). Avian mtDNA primers. Boston University.

Sorenson, M. D., Ast, J. C., Dimcheff, D. E., Yuri, T. y Mindell, D. P. (1999). Primers for a PCR-Based Approach to Mitochondrial Genome Sequencing in Birds and Other Vertebrates. Mol. Phyl. and Evol., (12) 2:105-114

Stucky, B.J. (2012). SeqTrace: A Graphical Tool for Rapidly Processing DNA Sequencing Chromatograms. Journal of Biomolecular techniques, 23: 90-93.

Sutton, M. G. (1995). "Great Curassow". The Wilson Bulletin 67.2 :75-77. JSTOR. Wilson Ornithological Society. Web 11 Dic. 2015.

Tajima, F. (1989). Statistical method for testing the neutral mutation hypothesis by AND polymorphism. Genetics, 123:585-595.

Tamura, K., Stecher, G., Peterson, D. y Kumar, S. (2013). Mega 6: Molecular evolutionary genetics analysis version 6.0. Mol. Biol. Evol., 30. 2725-2729.

Tamura, K. y Nei, M. (1993). Estimation of the number of nucleotide substitutions in the control region of mitochondrial DNA in humans and chimpanzees. Mol. Biol. Evol., 10:512-526

Tavares, E. S. y Baker A. J. (2008). Single mitochondrial gene barcodes reliably identify sister-species in diverse clades of birds. BMC Evol. Biol., 8:81

Templeton, A. R., Crandall, K. A. y Sing, C. F. (1992). A cladistics analysis of phenotypic associations with haplotypes inferred from restriction endonuclease mapping and DNA sequence data. Genetics, 132: 619-633

van Tuinen, M. y Dyke, G. J. (2004). Calibration of galliform molecular clocks using multiple fossils and genetic partitions. Mol. Pyl. Evol., 30: 74-86.

YAXAL-NA y CONANP. (2010). Estudio para la identificación de especies de mamíferos medianos y grandes en el Parque Nacional Palenque, Palenque, Chiapas, México. CONANP. 84.

Zink, R.M. y Barrowclough, G.F. (2008). Mitochondrial DNA under siege in avian phylogeography. Molecular Ecology, 17, 2107-2121.

#### **Apéndice 1.** Sitios de colecta de plumas o respectivas donaciones de poblaciones de *Crax rubra*, con tipo de sexo.

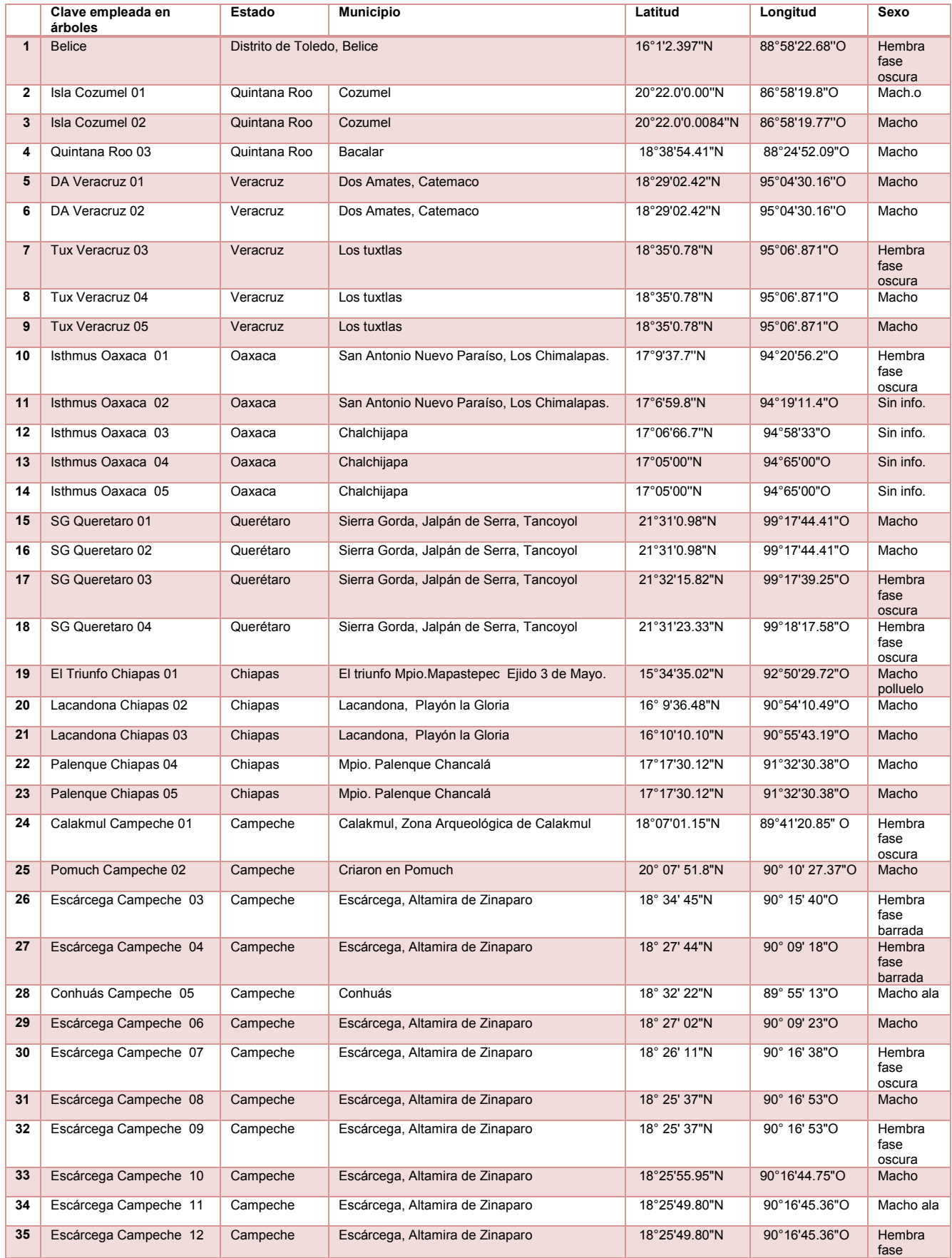

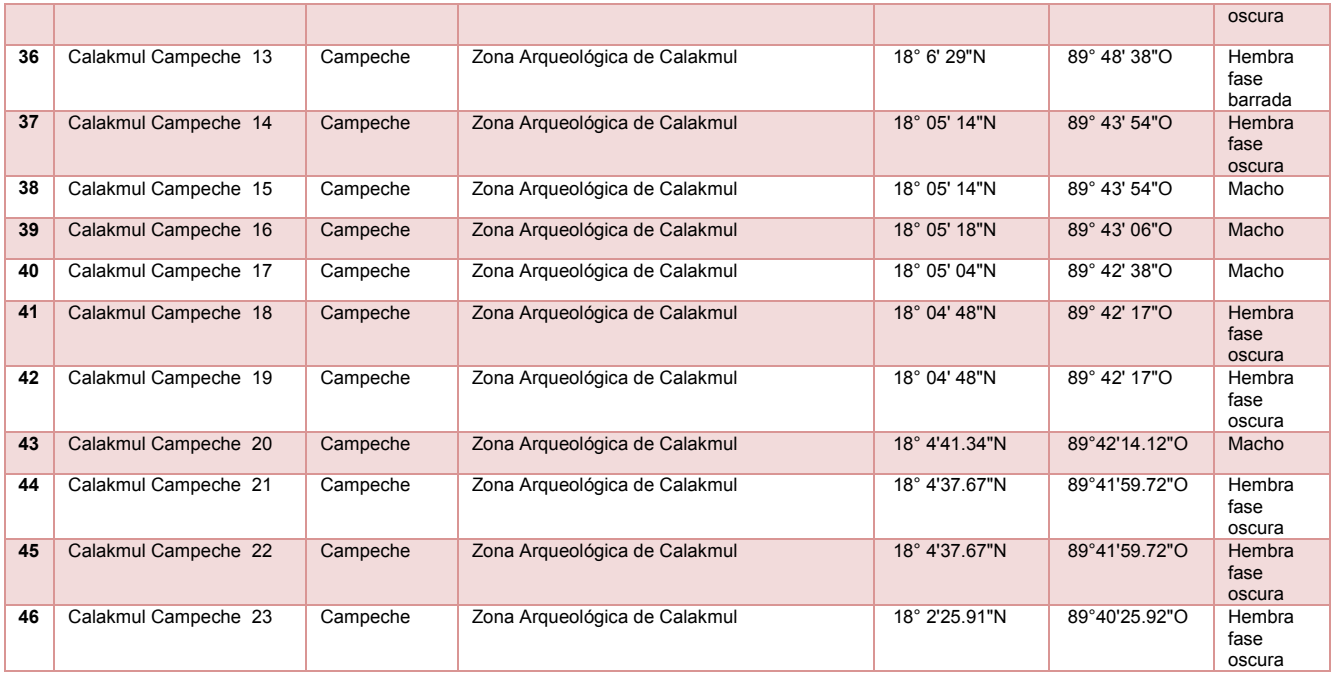

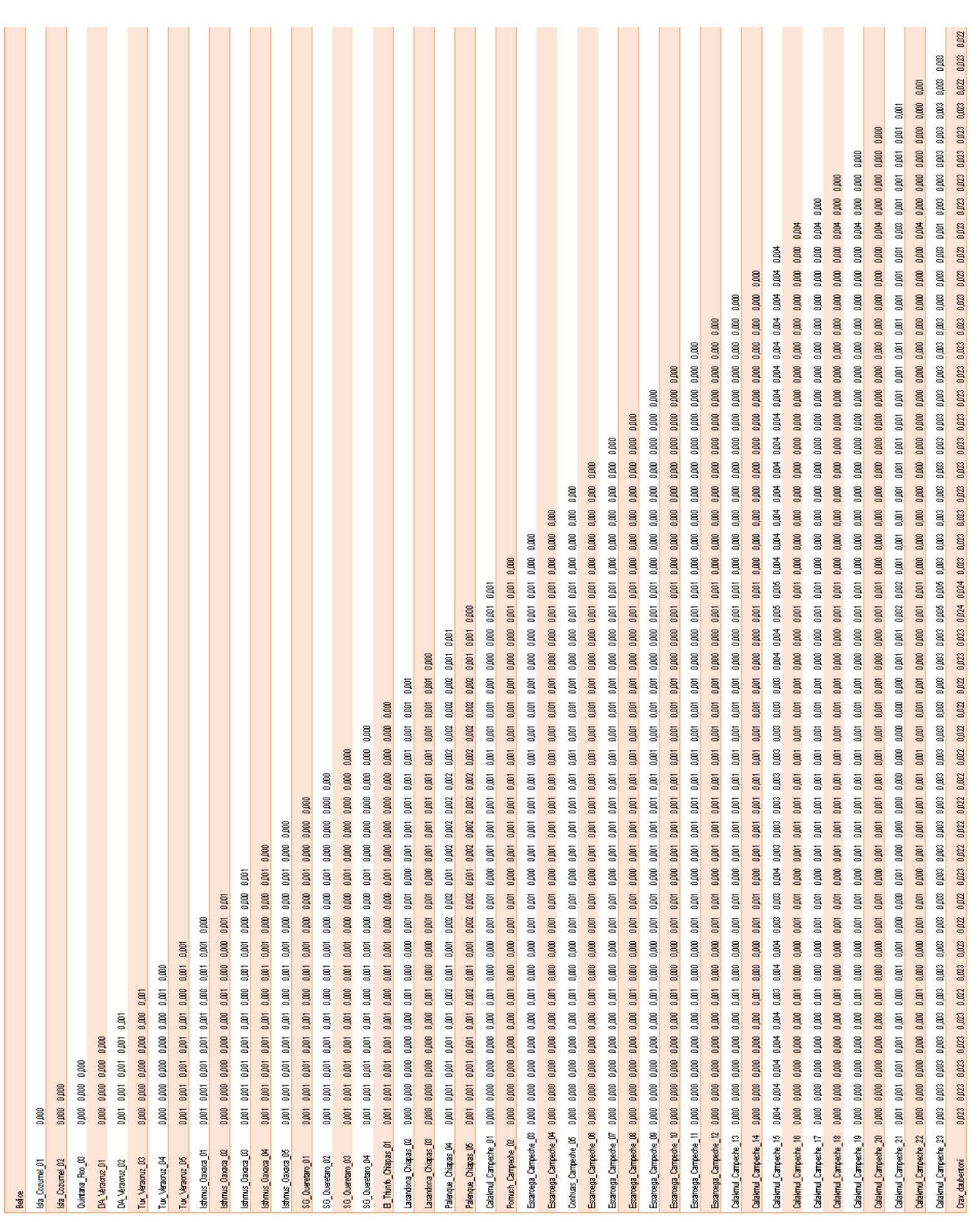

#### **Apéndice 2.** Matriz de distancias para genes mitocondriales concatenados (COI, Cyt b, ND2). Se presentan el número de sustitución por sitio entre secuencias. Como grupo externo *Crax daubentoni*.